### НЕГОСУДАРСТВЕННОЕ ОБРАЗОВАТЕЛЬНОЕ УЧРЕЖДЕНИЕ ВЫСШЕГО ПРОФЕССИОНАЛЬНОГО ОБРАЗОВАНИЯ «САНКТ-ПЕТЕРБУРГСКИЙ ГУМАНИТАРНЫЙ УНИВЕРСИТЕТ ПРОФСОЮЗОВ»

Кафедра Информатики и математики

#### РАБОЧАЯ ПРОГРАММА ДИСЦИПЛИНЫ

#### Операционные системы

Основная профессиональная образовательная программа высшего образования программы бакалавриата по направлению

#### 09.03.03 «Прикладная информатика»

Профиль подготовки «Прикладная информатика в экономике» Квалификация:

#### Бакалавр

Согласовано:

Руководитель ОПОП по направлению 09.03.03 - «Прикладная информатика» Профиль «Прикладная информатика в экономике»

Signeene Ліутькина Л.В. Рассмотрена и утверждена на заседании кафедры

01» июня 2020 г., протокол № 10

Зав. кафедрой <u>Сутилий Путькина Л.В.</u>

Рекомендована решением Методического совета

«15» июня 2020 г., протокол № 10

Секретарь МС Доеев Волкова А.М.

Авторы-разработчики:

/Мокрый В.Ю.

Санкт-Петербург

# **СТРУКТУРА**

- 1. Цель и задачи освоения дисциплины
- 2. Место дисциплины в структуре ОПОП
- 3. Требования к результатам освоения дисциплины
- 4. Тематический план изучения дисциплины
- 5. Содержание разделов и тем дисциплины
- 6. План практических (подгрупповых) занятий
- 7. Образовательные технологии
- 8. План самостоятельной работы студентов
- 9. Контроль знаний по дисциплине
- 10. Учебно-методическое и информационное обеспечение дисциплины
- 11. Материально-техническое обеспечение дисциплины

#### **Учебно-методическое обеспечение самостоятельной работы студентов**

- 1. Методические рекомендации по организации самостоятельной работы студентов
- 2. Методические рекомендации по подготовке к практическим (подгрупповым) занятиям
- 3. Методические рекомендации по написанию контрольных работ
- 4. Методические рекомендации по написанию курсовой работы

#### **Оценочные и методические материалы**

1. Перечень компетенций с указанием этапов их формирования в процессе освоения образовательной программы

2. Описание показателей и критериев оценивания компетенций, шкал оценивания

3. Типовые контрольные задания и методические материалы, процедуры оценивания знаний, умений и навыков

#### **Глоссарий**

**Методические рекомендации для преподавателя по дисциплине**

#### 1. Цели и задачи освоения дисциплины

Целью освоения дисциплины «Операционные системы» является изучение студентами концепций разработки операционных систем.

Основные залачи лиспиплины:

- изучение теоретических основ построения операционных систем;

- приобретение студентами навыков практической работы с операционной системой LINUX в качестве пользователей.

#### 2. Место дисциплины в структуре ОПОП

Междисциплинарные связи с обеспечиваемыми (последующими) дисциплинами

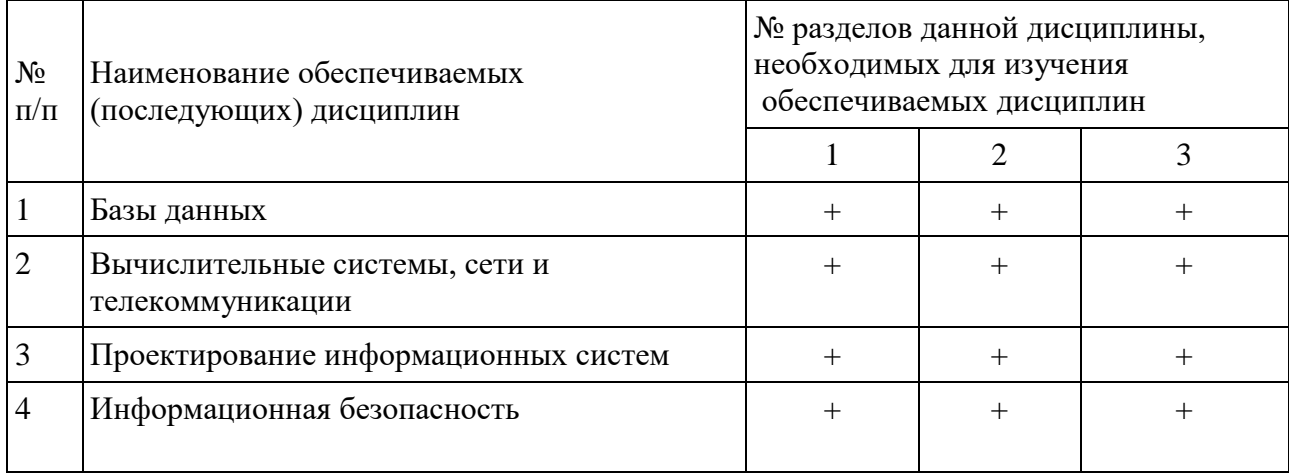

#### 3. Требования к результатам освоения дисциплины:

Процесс изучения дисциплины направлен на формирование следующих компетенций с установленными к ним индикаторами:

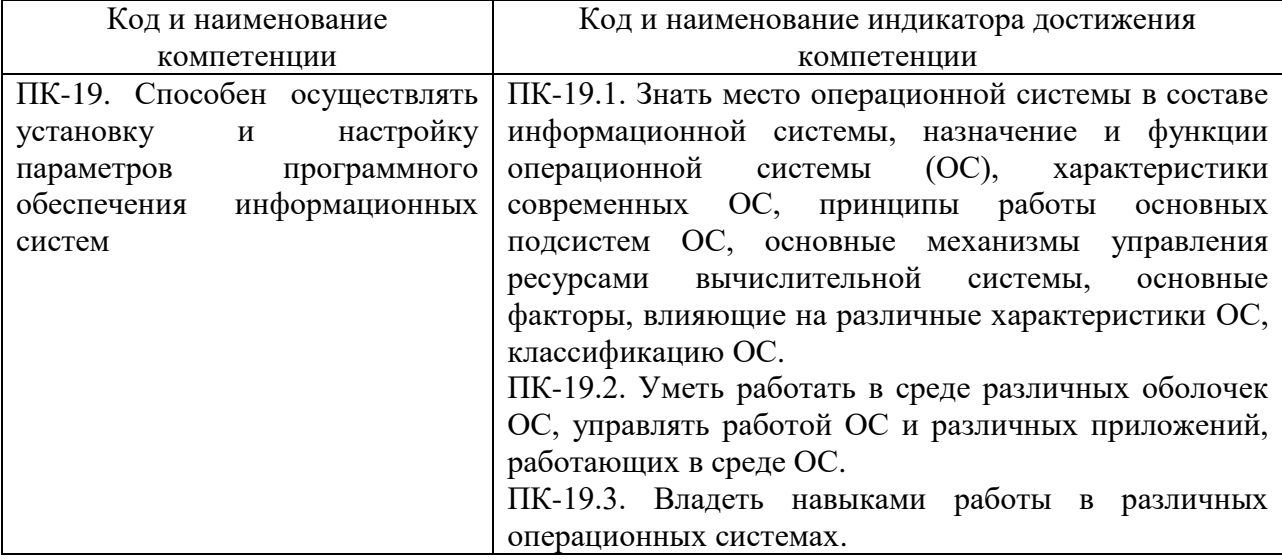

#### Компетенции и индикаторы их достижения

#### 4. Тематический план изучения дисциплины

#### См. приложение

#### **5. Содержание разделов и тем дисциплины**

#### **РАЗДЕЛ 1. Основные понятия дисциплины**

#### **Тема 1. Введение в операционные системы**

Понятие «операционные системы». Эволюция операционных систем. Мультипрограммные операционные системы для мэйнфреймов. Операционные системы и глобальные сети. Операционные системы мини-компьютеров и локальные сети. Понятие оболочки и операционной среды. Современное состояние и тенденции развития компьютерной техники и программных средств, технических средств информатизации. Безопасность компьютерных систем.

#### **Тема 2. Назначение и функции операционных систем**

Понятие информационной системы. Состав системы и назначение. Место операционной системы в составе информационной системы. Назначение и функции операционной системы. Основные подсистемы операционной системы (ОС), принципы их работы; основные механизмы управления ресурсами вычислительной системы. Важнейшие характеристики ОС, основные факторы, влияющие на различные характеристики. Классификация операционных систем (ОС). ОС для автономного компьютера. ОС как виртуальная машина. ОС как система управления ресурсами. Сетевые ОС. Основные понятия. Функциональные компоненты сетевой ОС. Распределенные ОС. ОС мультипроцессорных ЭВМ, Сетевые службы и сетевые сервисы. Встроенные сетевые службы и сетевые оболочки. Одноранговые и серверные сетевые ОС. Характеристики современных операционных систем. Требования к современным ОС. Модель ISO/OSI.

#### **РАЗДЕЛ 2. Архитектура операционной системы**

### **Тема 3. Архитектура операционной системы**

Принципы построения ОС. Структура операционной системы. Ядро и вспомогательные модули ОС. Многослойная структура ОС. Аппаратная зависимость и переносимость ОС. Микроядерная архитектура. Концепция. Преимущества и недостатки микроядерной архитектуры. Совместимость и множественность прикладной среды. Двоичная совместимость и совместимость исходных текстов. Трансляция библиотек. Способы реализации прикладных программных сред. Способы установки ОС на персональный компьютер

#### **Тема 4. Процессы и потоки**

Мультипрограммирование: в системах пакетной обработки, в системах разделенного времени, в системах реального времени. Мультипроцессорная обработка. Планирование процессов и потоков. Создание процессов и потоков. Планировщик и диспетчер потоков. Состояния потока. Алгоритмы планирования. Мультипрограммирование на основе прерываний. Назначение и типы прерываний. Механизм прерываний. Программные прерывания. Диспетчеризация и приоретизация прерываний в ОС. Функции централизованного диспетчера прерываний в WindowsNT. Процедуры обработки прерываний и текущий процесс. Системные вызовы. Синхронизация процессов и потоков. Цели и средства синхронизации. Критическая секция. Блокирующие переменные. Семафоры. Тупики. Сигналы.

#### **Тема 5. Управление ресурсами**

Управление памятью. Типы адресов. Алгоритмы распределения памяти. Распределение памяти фиксированными, динамическими и перемещаемыми разделами. Свопинг и виртуальная память. Кэширование данных. Ввод-вывод и файловая система. Задачи ОС по управлению файлами и устройствами. Многослойная модель подсистемы ввода-вывода. Логическая организация файловой системы. Цели и задачи файловой системы. Типы файлов. Иерархическая структура. Имена файлов. Атрибуты файлов. Логическая организация файла. Сравнительный анализ организации файловых систем UNIX и Windows. Физическая организация файловой системы. Диски, разделы, секторы, кластеры. Физическая организация и адресация файла. Физическая организация FAT, extr, NTFS. Файловые операции. Открытие файла. Обмен данными с файлом. Блокировки файлов. Стандартные файлы ввода-вывода, перенаправление процесса вывода. Организация контроля доступа в ОС UNIX и в ОС WindowsNT. Специальные файлы и аппаратные драйверы. Структура драйвера UNIX и WindowsNT. Обмен данными между процессами и потоками.

#### **Тема 6. Особенности работы в сетевых операционных системах**

Модели сетевых служб и распределение приложений. Механизм передачи сообщений. Механизм Sockets OC UNIX. Вызов удаленных процедур. Сетевые файловые системы. Вопросы реализации. Служба каталогов. Межсетевое взаимодействие. Сетевая безопасность. Конфиденциальность, целостность и доступность данных. Классификация угроз. Системный подход к обеспечению безопасности. Базовые технологии безопасности. Система Kerberos.

# **РАЗДЕЛ 3. Работа в операционной системе Linux Тема 7. Установка ОС Linux**

Начальные сведения об ОС Linux. История разработки и перспективы развития. Преимущества и недостатки ОС Linux. Требования к аппаратному обеспечению. Начало процесса установки. Методы установки. Регистрация и выход из системы.Установка Red Hat Linux. Различные методы установки. Установка компонентов программного обеспечения. Настройка системы. Настройка сети. Настройка звуковых карт и других устройств мультимедиа. Обновление и установка программного обеспечения.Задачи системного администрирования. Инсталляция и конфигурирование операционной системы Red Hat Linux. Расширение возможностей пользователя. Работа с учетными записями пользователей. Обеспечение жизнеспособности системы. Резервное сохранение данных. Совершенствование системы безопасности.

## **Тема 8. Работа в командной оболочке Linux**

Основные команды ОС Linux. Команда справки man. Команды для работы с каталогами. Смена текущего каталога. Вывод информации о файлах и каталогах. Создание и удаление каталога. Команды работы с файлами. Перемещение, копирование, удаление файлов. Вывод содержимого файла. Очистка экрана. Оболочки Linux. Настройка рабочей среды. Команды, флаги и параметры. Связывание и перенаправление процессов. Работа с командами. Сравнительный анализ основных команд и оболочек MS-DOS и Linux. Управление процессами. Запуск нескольких процессов. Запуск фонового процесса. Запуск команд и задач. Информация о пользователях и состоянии процессов. Изменение приоритета команд и процессов. Прекращение процесса. Файловые системы и каталоги. Типы файлов. Каталоги и физические диски. Связи. Права доступа к файлам. Различные команды просмотра. Работа с файловыми системами. Подключение файловых систем вручную и при загрузке. Создание разделов. Создание раздела и файла подкачки. Работа с сетевой файловой системой.

## **Тема 9. Работа в графических оболочках Linux**

Использование X Windows. Интерфейс пользователя. Возможности ввода и вывода. Получение фокуса. Настройка меню. Виртуальные терминалы в X Windows. Выбор диспетчера. Дополнительная настройка. Работа с KDE. Панель задач. Основное меню. Шаблоны. Закладки. Настройка рабочих столов KDE. Работа с GNOME. Панель. Меню диспетчера окон. Диспетчер файлов. Настройки рабочего стола.

#### **Тема 10. Работа с пакетом офисных приложений**

Запуск офисного пакета. Возможности, предоставляемые пакетом офисных приложений. Работа с менеджером файлов. Базовые технологические приемы работы с текстовыми и HTML-документами. Работа с электронной таблицей и средством построения диаграмм. Работа с графическим редактором и средством создания презентаций. Возможности обмена документами с приложениями пакета Microsoft Office.

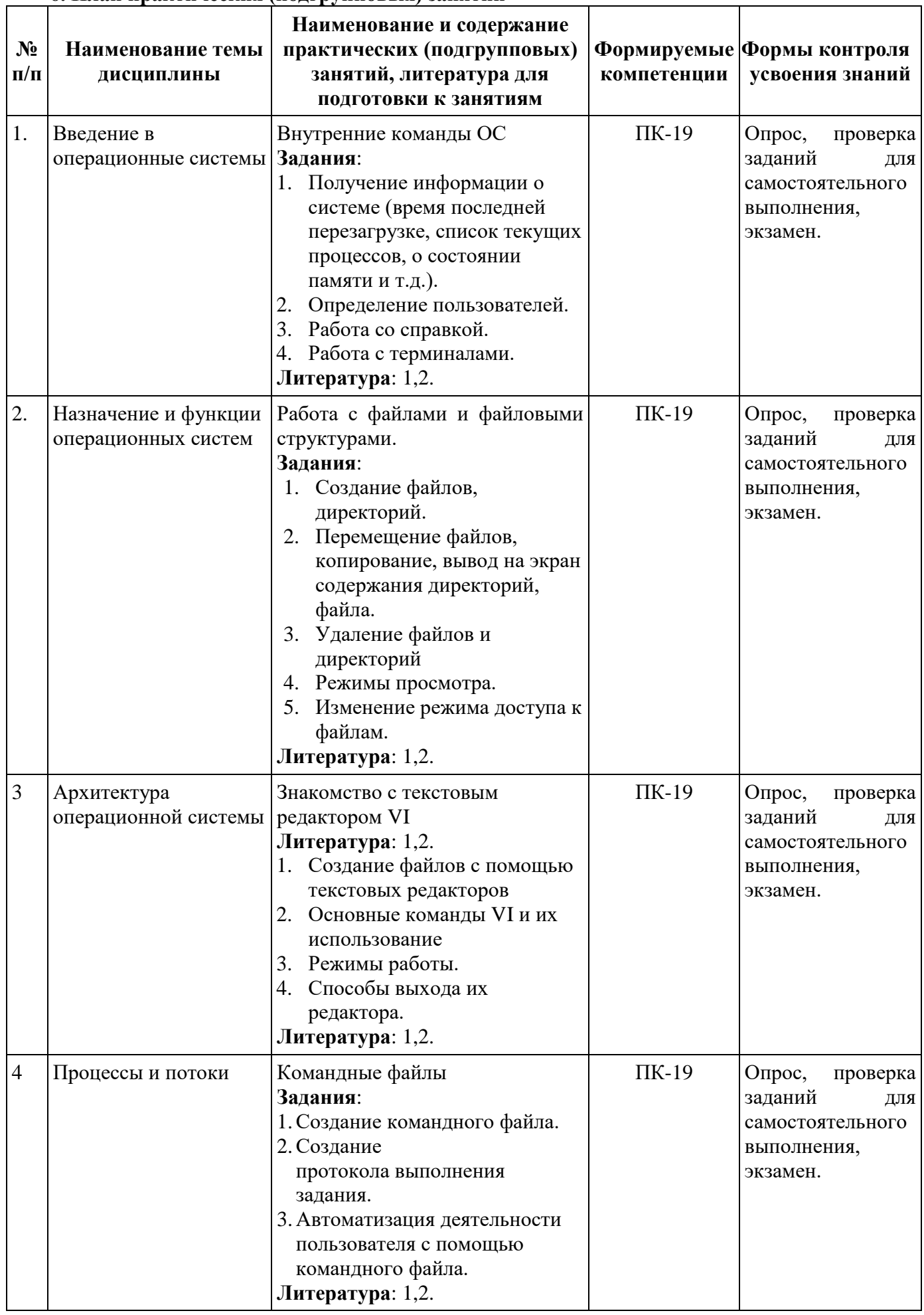

## **6. План практических (подгрупповых) занятий**

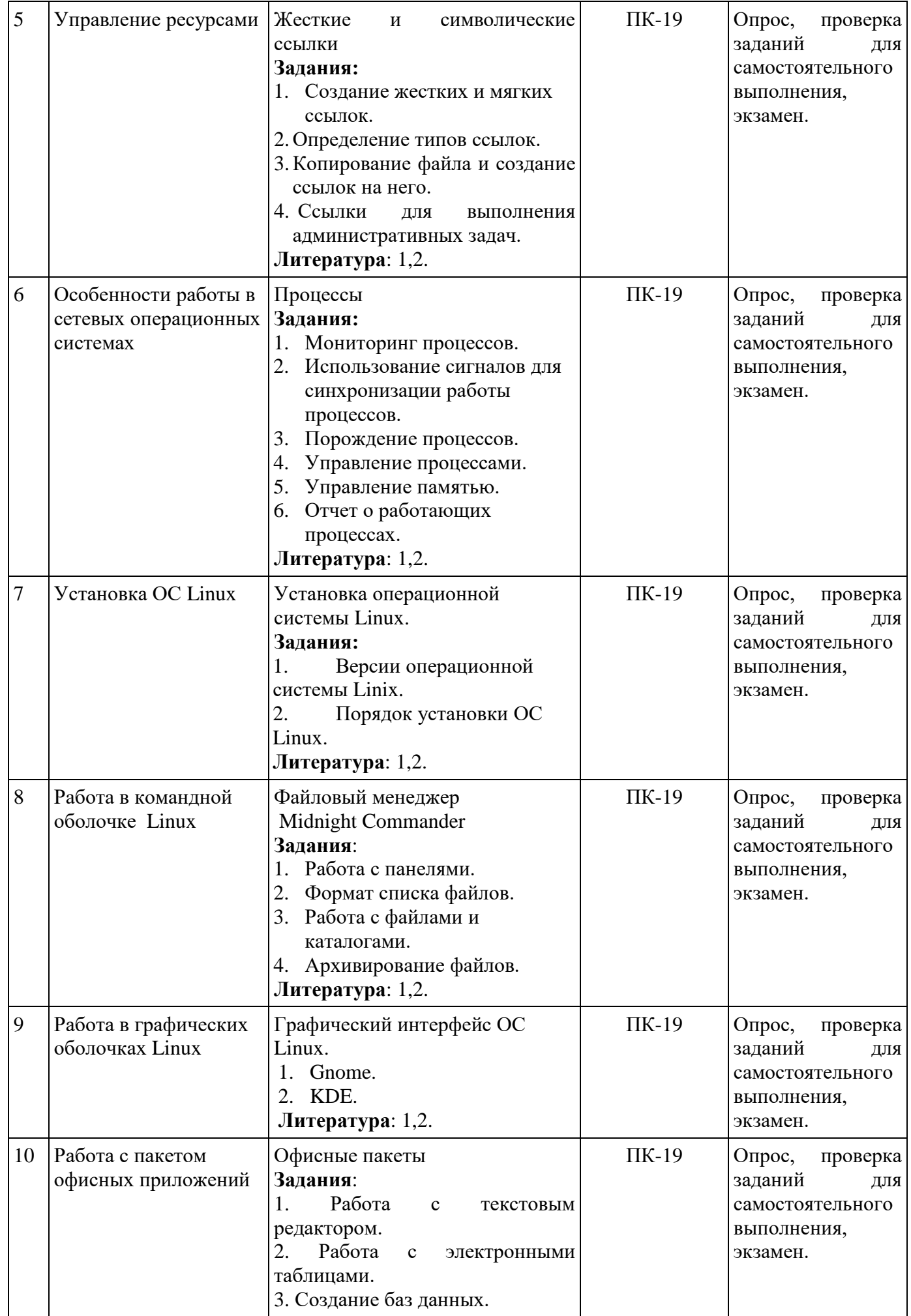

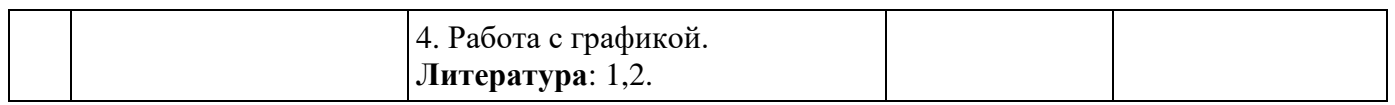

#### **7. Образовательные технологии**

При проведении учебных занятий по дисциплине для успешного освоения применяются различные образовательные технологии, которые обеспечивают развитие навыков командной работы, межличностной коммуникации, принятия решений, лидерских качеств.

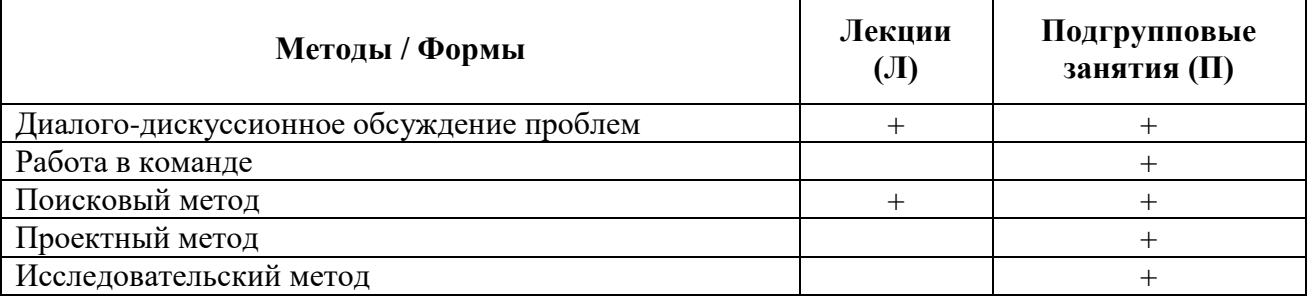

#### **8. План самостоятельной работы студентов**

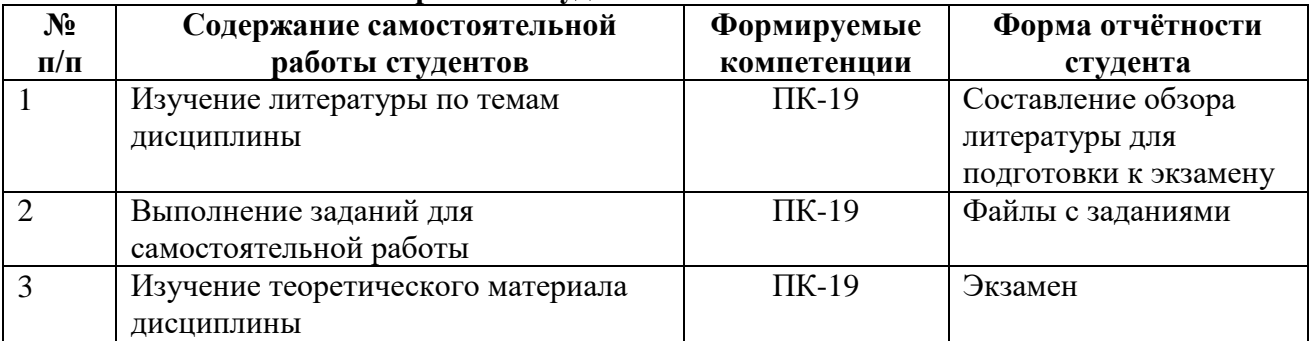

#### **9. Контроль знаний по дисциплине**

По дисциплине предусмотрены текущий контроль и промежуточная аттестация.

*Текущий контроль* успеваемости студента – одна из составляющих оценки качества усвоения образовательных программ. Текущий контроль проводится в течение семестра в результате проверки выполнения циклов лабораторных работ.

*Промежуточная аттестация* проводится по окончании изучения дисциплины в виде экзамена. Вопросы к промежуточной аттестации сформулированы в **Оценочных и методических материалах**.

#### **10. Учебно-методическое и информационное обеспечение дисциплины:**

#### **а) Основная литература**

- 1. Гостев, И. М. Операционные системы : учебник и практикум для академического бакалавриата / И. М. Гостев. — Москва : Издательство Юрайт, 2019. — Режим доступа:<https://urait.ru/bcode/433850>
- 2. Крахмалев, Д.В. Информационные технологии : учебник / Крахмалев Д.В., Демидов Л.Н., Терновсков В.Б., Григорьев С.М. — Москва : КноРус, 2020. — Режим доступа::<https://book.ru/book/932784>
- 3. Хлебников А. А. Информационные технологии [Электронный ресурс]: учебник / А. А. Хлебников. – М: КноРус, 2018. — Режим доступа: <https://www.book.ru/book/927689>

### **б) Дополнительная литература:**

1. Назаров С.В. Операционные системы. Практикум [Электронный ресурс] : учебное

пособие / С. В. Назаров, Л.П. Гудыно, А.А. Кириченко. — М.: КноРус, 2018. — Режим доступа:<http://book.ru/book/932802>

2. Основы информатики [Электронный ресурс]: учебник / Л. Н. Демидов [и др.]. — М.: КноРус, 2018. — Режим доступа:<http://book.ru/book/927690>

3. Путькина Л. В. Интеллектуальные информационные системы: учебное пособие / Л.

В. Путькина, Т. Г. Пискунова; СПб Гуманит. ун-т профсоюзов. - СПб.: Изд-во СПбГУП, 2008. - Режим доступа:

[http://library.gup.ru/jirbis2/index.php?option=com\\_irbis&view=irbis&Itemid=108&task=set\\_sta](http://library.gup.ru/jirbis2/index.php?option=com_irbis&view=irbis&Itemid=108&task=set_static_req&sys_code=32/39/П%2090-825442&bns_string=IBIS) tic\_req&sys\_code= $32/39/\Pi$  90-825442&bns\_string=IBIS

4. Путькина Л. В. Информатика и математика для гуманитарных вузов: учебное пособие // Л. В. Путькина, Т. Г. Пискунова, Т. Б. Антипова. – СПбГУП, 2014. – Режим доступа:

[http://library.gup.ru/jirbis2/index.php?option=com\\_irbis&view=irbis&Itemid=108&task=set\\_sta](http://library.gup.ru/jirbis2/index.php?option=com_irbis&view=irbis&Itemid=108&task=set_static_req&sys_code=32/39/П%2090-168317&bns_string=IBIS) tic\_req&sys\_code= $32/39/\Pi$  90-168317&bns\_string=IBIS

# **в) Периодические издания:**

1. Журнал «Вестник Томского государственного педагогического университета» [Электронный ресурс]. Режим доступа:<https://vestnik.tspu.edu.ru/> (Дата обращения: 18.01.2020).

## **г) Лицензионное программное обеспечение**

- 1. Семейство программ Microsoft Office Standart Russian ( Включает набор продуктов: Word, Excel, PowerPoint, Publisher, Outlook);
- 2. Mirapolis Virtual Room;
- 3. Антиплагиат;
- 4. КонсультантПлюс
- 5. Project Expert 7
- 6. Prime Expert
- 7. FineModel Expert
- 8. Обеспечено доступом к сети «Интернет» и электронной информационнообразовательной среде СПбГУП.

# **д) Современные профессиональные базы данных и информационные справочные системы**

- 2. Официальный сайт СПбГУП:<http://www.gup.ru/>
- 3. Электронно-библиотечная система СПбГУП [http://library.gup.ru](http://library.gup.ru/)
- 4. Системы поддержки самостоятельной работы СПбГУП: <http://edu.gup.ru/>
- 5. Справочная правовая система «КонсультантПлюс» (версия ПРОФ), установленная в Университете
- 6. Российское образование <http://www.edu.ru/>
- 7. Единое окно доступа к образовательным ресурсам <http://window.edu.ru/>
- 8. Электронно-библиотечная система<http://e.lanbook.com/>

#### **11. Материально-техническое обеспечение дисциплины**

 Аудиторный фонд с демонстрационным оборудованием и техническими средствами обучения, учебно-наглядные пособия и методические ресурсы кафедры, фонды Научной библиотеки.

Изучение дисциплины инвалидами и обучающимися с ограниченными возможностями здоровья осуществляется с учетом особенностей психофизического развития, индивидуальных возможностей и состояния здоровья обучающихся.

## **УЧЕБНО-МЕТОДИЧЕСКОЕ ОБЕСПЕЧЕНИЕ САМОСТОЯТЕЛЬНОЙ РАБОТЫ СТУДЕНТОВ**

#### **1. Методические рекомендации по организации самостоятельной работы студентов**

Самостоятельная работа в высшем учебном заведении является важной организационной формой индивидуального изучения студентами программного материала. Эти слова особенно актуальны в наше время, когда в педагогике высококвалифицированных специалистов широко используется дистанционное обучение, предполагающее значительную самостоятельную работу студента на основе рекомендаций преподавателя.

### **2. Методические рекомендации по подготовке к практическим (подгрупповым) занятиям**

*Подгрупповые занятия* – важная форма учебного процесса. Они способствуют закреплению и углублению знаний, полученных студентами на лекциях и в результате самостоятельной работы над научной и учебной литературой и нормативными источниками. Они призваны развивать самостоятельность мышления, умение делать выводы, связывать теоретические положения с практикой, формировать профессиональное правовое сознание будущих бакалавров. На занятиях вырабатываются необходимые каждому бакалавру навыки и умения публично выступать, логика доказывания, культура профессиональной речи. Кроме того, подгрупповые занятия – это средство контроля преподавателей за самостоятельной работой студентов, они непосредственно влияют на уровень подготовки к итоговым формам отчетности – зачетам и экзаменам. В выступлении на семинарском занятии должны содержаться следующие элементы:

 четкое формулирование соответствующего теоретического положения в виде развернутого определения;

 приведение и раскрытие основных черт, признаков, значения и роли изучаемого явления или доказательства определенного теоретического положения;

подкрепление теоретических положений конкретными фактами.

Для качественного и эффективного изучения дисциплины необходимо овладение навыками работы с книгой, воспитание в себе стремления и привычки получать новые знания из научной и иной специальной литературы. Без этих качеств не может быть настоящего специалиста ни в одной области деятельности.

Читать и изучать, следует, прежде всего, то, что рекомендуется к каждой теме программой, планом семинарских занятий, перечнем рекомендуемой литературы.

Когда студент приступает к самостоятельной работе, то он должен проявить инициативу в поиске специальных источников. Многие новейшие научные положения появляются, прежде всего, в статях, опубликованных в журналах.

Надо иметь в виду, что в каждом последнем номере издаваемых журналов публикуется библиография всех статей, напечатанных за год, это облегчает поиск нужных научных публикаций.

Работа с научной литературой, в конечном счете, должна привести к выработке у студента умения самостоятельно размышлять о предмете и объекте изучения, которое должно проявляться:

 в ясном и отчетливом понимании основных понятий и суждений, содержащихся в публикации, разработке доказательств, подтверждающих истинность тех или иных положений;

 в понимании студентами обоснованности и целесообразности, приводимых в книге и статье примеров, поясняющих доказательства и выводы автора. При этом будет уместно, если студент самостоятельно приведет дополнительные примеры к этим выводам;

 в отделении основных положений от дополнительных, второстепенных сведений;

 в способности студента критически разобраться в содержании публикации, определить своё отношение к ней в целом, дать ей общую оценку, характеристику.

#### **3. Методические рекомендации по написанию контрольных работ**

#### Важнейшей формой учебной отчётности студента является **контрольная работа**.

Выполнение контрольной работы является промежуточной формой отчётности по изучаемой дисциплине и преследует цель лишь оценить способность студента к самостоятельному поиску источников, формированию содержания и его письменного изложения по указанной проблеме. Это важная составляющая изучения дисциплины, а также эффективная форма контроля знаний. При заочном обучении она выступает как обязательная, основная форма самостоятельной работы. В контрольной работе (в соответствии с учебным планом) студент обязан самостоятельно глубоко разобраться в изучаемых проблемах, усвоить суть темы, уяснить её содержание и только затем письменно представить свою отчётную работу.

Выполнение контрольной работы является одним из условий допуска студента к сдаче экзамена. Работа должна соответствовать установленным требованиям, то есть в ней должны быть раскрыты все проблемы, определённые темой. Для этого студент обязан самостоятельно проанализировать первоисточники и дать исчерпывающие ответы на вопросы темы. Контрольная работа – серьёзное учебное задание, и чтобы написать её как следует, необходимо использовать те первоисточники и учебные пособия, которые позволяют полнее разобраться в проблеме. Студент должен регулярно работать в университетской и городской библиотеке, вдумчиво конспектировать лекции преподавателей.

При написании контрольной работы следует обращать особое внимание на грамотное использование терминологии. При употреблении впервые тех или иных терминов и понятий следует давать их определения либо в самом тексте, либо в сносках.

Приступая к контрольной работе, требуется сначала ознакомиться с имеющейся литературой по теме, изучить первоисточники и составить план. Здесь, в отличие от курсовой работы, план предполагает рассмотрение одной, причём довольно широкой, проблемы, и он может состоять из двух-трёх вопросов. Минимальное количество первоисточников, привлекаемых для написания курсовой работы — пять наименований.

Как правило, контрольные работы по дисциплине сугубо индивидуальны, то есть их тематика персонифицирована. Однако в отдельных случаях темы контрольных работ могут быть адресованы и сразу нескольким, и группе в целом. Таким приёмом преподаватель выявляет степень усвоения какой-то важной учебной проблемы и определяет необходимость проведения дополнительных занятий по какой-либо теме. В настоящее время широко используется методика компьютерного тестирования знаний студентов по дисциплинам, в результате чего появляется возможность быстро проверять знания по наиболее важным темам и объективно оценивать их. Эта форма также может выступать как вид контрольной работы.

В качестве контрольной работы широко применяется самостоятельное изучение монографического исследования по конкретной, крайне важной проблеме, требующей глубокого рассмотрения. Этот вид работы предполагает не простое знакомство с определённым монографическим исследованием, а детальное его изучение. Для этого студенту важно знать некоторые правила работы с первоисточником, которым для него будет являться монография. Следует выяснить фамилию автора, его имя и отчество, учёную степень и звание, а также что побудило его взяться за изучение данной проблемы; обратить внимание на основные вопросы монографии и их разрешение автором, уметь раскрывать их в ходе собеседования с преподавателем.

Студенту следует письменно (предельно кратко) очертить те вопросы (полностью или частично), которые поставлены автором в монографическом исследовании; при изложении их следует указывать страницы источника.

## **Задания для написания контрольных работ (для заочной формы обучения)** *1. Варианты теоретических вопросов*

1.0. Тенденции и перспективы развития распределенных операционных сред.

- 1. Классификация операционных систем.
- 2. Ядро и вспомогательные модули ОС.
- 3. Сетевые операционные системы.
- 4. Мультипрограммирование на основе прерываний.
- 5. Одноранговые и серверные сетевые ОС.
- 6. Микроядерная архитектура.
- 7. Управление памятью.
- 8. Логическая организация файловой системы.
- 9. Физическая организация файловой системы.

# *2. Варианты практических заданий*

# **2.0. Опишите последовательность действий, позволяющих**

- I. Создать командный файл, при запуске которого:
- В корневой директории создать директорию Р1, включающую поддиректорию Р2;
- Вывести диагностическое сообщение об ошибке в файл ошибок при неудачном завершении операции создания директорий;
- Вывести на экран сообщение о том, когда операция создания директории может закончиться неудачно;
- Создать копию F1 файла F, находящегося в текущей директории, и поместить ее в папку Р1.
	- 2. Запустить созданный командный файл

# **2.1. Опишите последовательность действий, позволяющих**

- 1. Перейти на второй терминал.
- 2. Находясь в корневой директории, создать директорию PRAKTIKA
- 3. Вывести на экран сообщение о средствах перенаправления в OC Linux.

4. С помощью текстового редактора создать документ и поместить его в директорию PRAKTIKA.

5. Сделать созданный файл доступным только для чтения для всех. Для себя сделать его доступным для чтения и редактирования.

6. Заархивировать созданный документ и поместить его в корневую директорию.

# **2.2. Опишите последовательность действий, которая сможет**

I. Создать командный файл, запуск которого позволит:

- Создать директорию R1.
- Вывести на экран текущую дату при неудачном завершении операции создания директории R1 и календарь на август месяц при удачном завершении операции.
- Вывести на экран сообщение о том, что директория Р1 создана.

 Вывести на экран информацию о корневой директории, содержащую названия файлов и поддиректорий, а также информацию о жестких ссылках, о правах доступа к файлам и поддиректориям.

2. Запустить созданный командный файл.

3. Вызвать на экран дерево директорий, отображающее структуру файловой системы. 4. Запустить командный файл.

# **2.7. Создать командный файл, при запуске которого:**

В текущей директории создаётся структура вида:

создается текстовый файл F1, помещённой в поддиректорию D1;

- на экран выводится информация о том, в каких случаях при написании внутренних команд OC Linux используется обозначение вида &&;
- на экран выводится информация, позволяющая определить установленные по умолчанию права доступа к файлу F1;

лишите всех доступа к файлу F1, для хозяина установите право на чтение и редактирование.

## 2.8. Создать командный файл, при запуске которого:

- выводится на экран Ваша фамилия, инициалы, специальность, номер задания;
	- в текущей директории строится структура, представленная на рис.5;
- директория D3 перемещается в директорию D4;
- в директории D4 создается текстовый файл F1;
- в директории D3 создается текстовый файл F2;
- создается копия F3 файла F2.

## 2.9. Опишите последовательность действий, позволяющих:

1. В текущей директории создать структуру вида:

- 2. В директории D5 создать командный F1 файл, который при запуске:
	- выводит на экран Вашу фамилию, инициалы, специальность и текущую дату;
	- удаляет директорию D4;
	- определяет пользователей, работающих на машине;
	- выводит на экран календарь на январь месяц 2222 года;
	- выводит данные о состоянии памяти ПК.

### Выбор варианта задания

Выбор варианта задания осуществляется студентом на основе Таблицы 1. 1 Выбор варианта.

Номер варианта первого задания выбирается студентом из первой колонки Таблицы 1.1 Выбор варианта по первой букве фамилии студента. Например, студент Петров, номер варианта его первого задания  $-1.4$ .

Номер варианта второго задания выбирается из второй колонки таблицы по первой букве имени студента. Например, Иван, номер его варианта – 2.8.

Таким образом, Петров Иван должен будет выполнить задания: с номерами 1.4; 2.8.

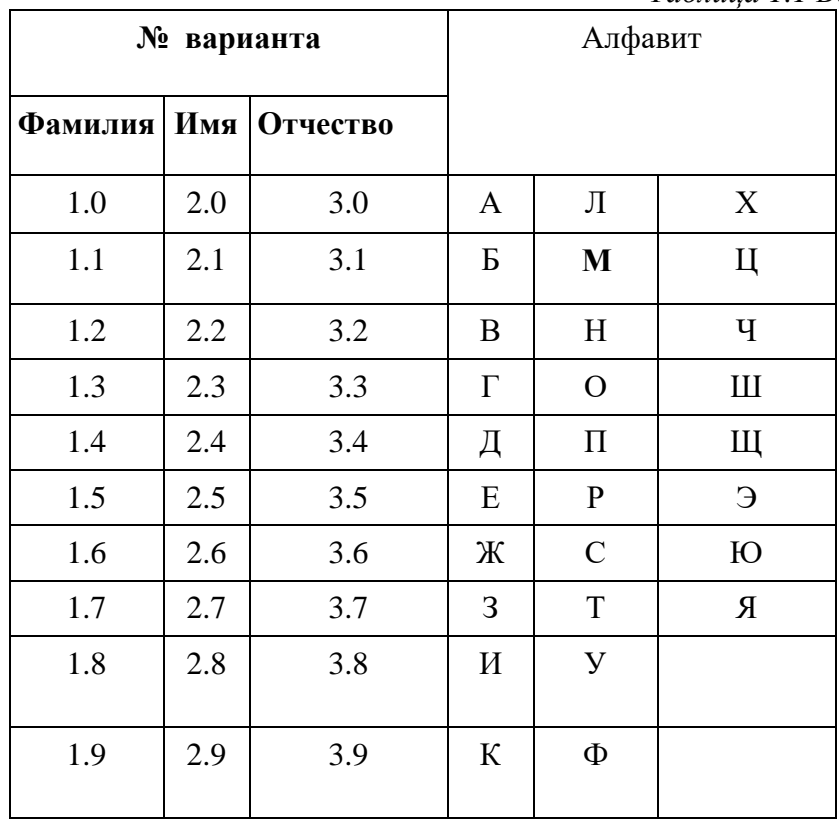

Таблииа 1.1 Выбор варианта

#### 4. Методические рекомендации по написанию курсовой работы Курсовая работа учебным планом не предусмотрена.

## ОЦЕНОЧНЫЕ И МЕТОДИЧЕСКИЕ МАТЕРИАЛЫ

#### Оценочные и методические материалы включают в себя:

- перечень компетенций с указанием этапов их формирования в процессе освоения образовательной программы;

- показателей и критериев оценивания компетенций на различных этапах их формирования, описание шкал оценивания;

- типовые контрольные задания или иные материалы, необходимые для оценки знаний, умений, навыков и (или) опыта деятельности, характеризующих этапы формирования компетенций в процессе освоения образовательной программы;

- методические материалы, определяющие процедуры оценивания знаний, умений, навыков и (или) опыта деятельности, характеризующих этапы формирования компетенний.

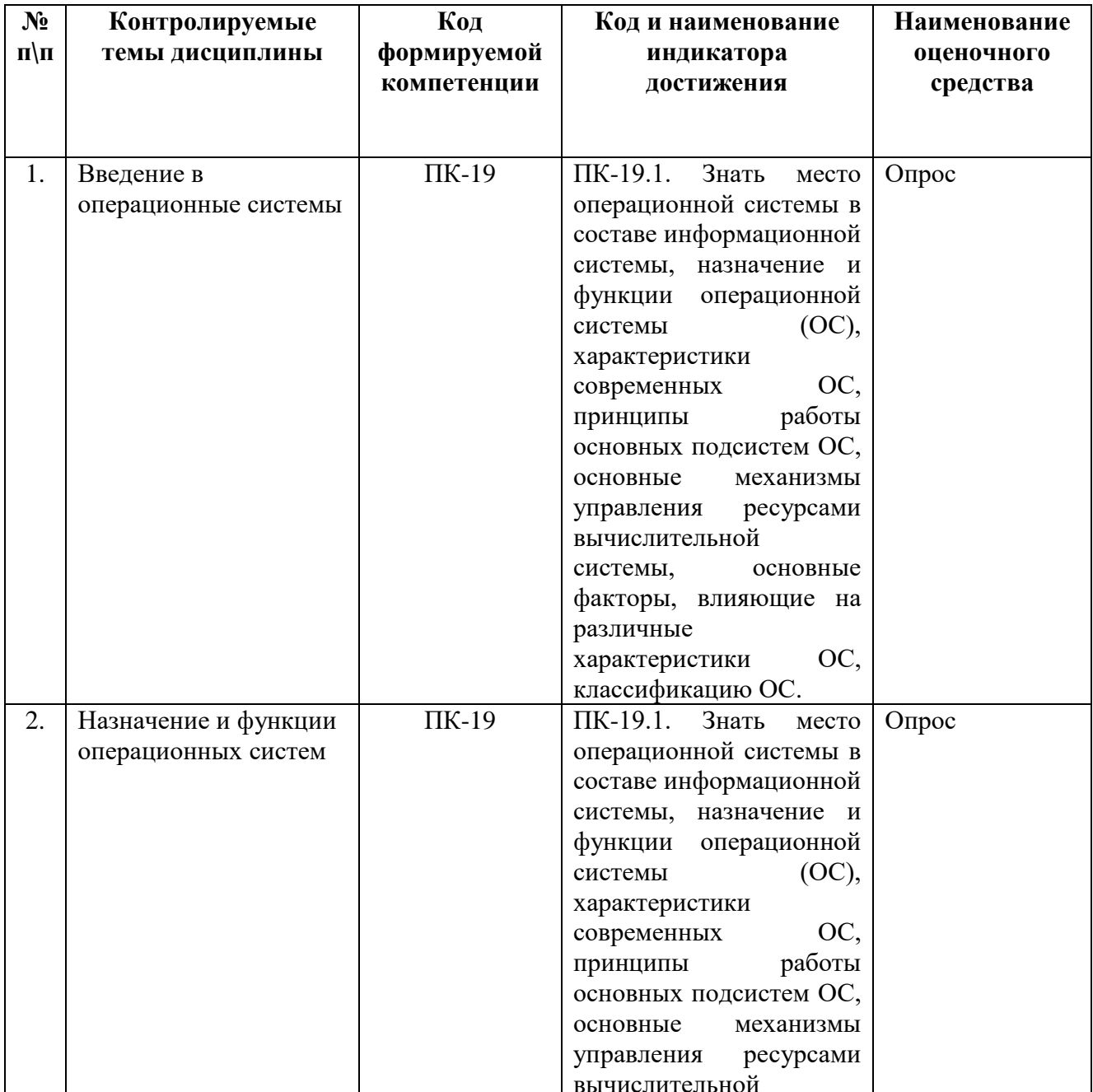

## 1. Перечень компетенций с указанием этапов их формирования в процессе освоения образовательной программы

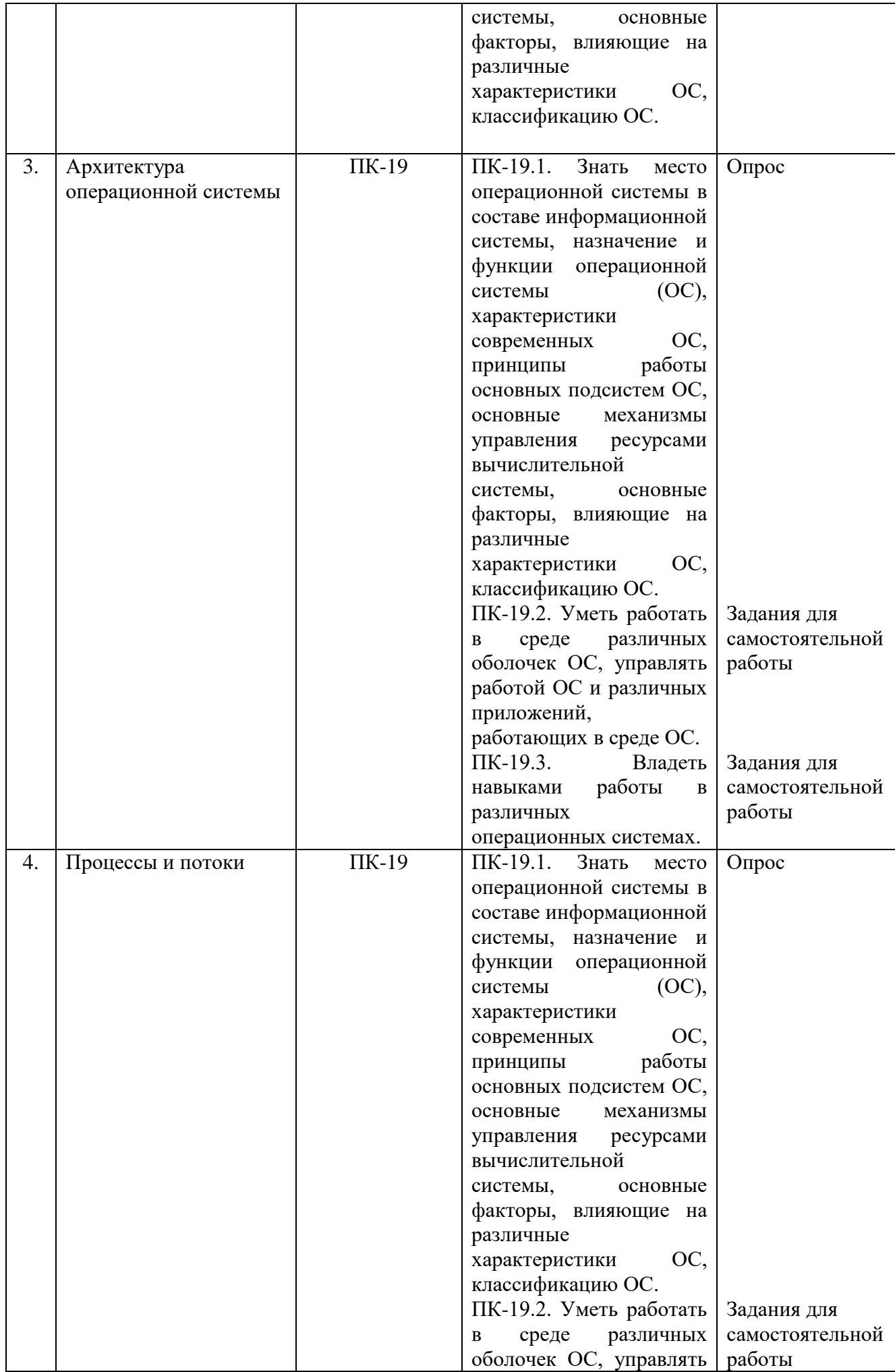

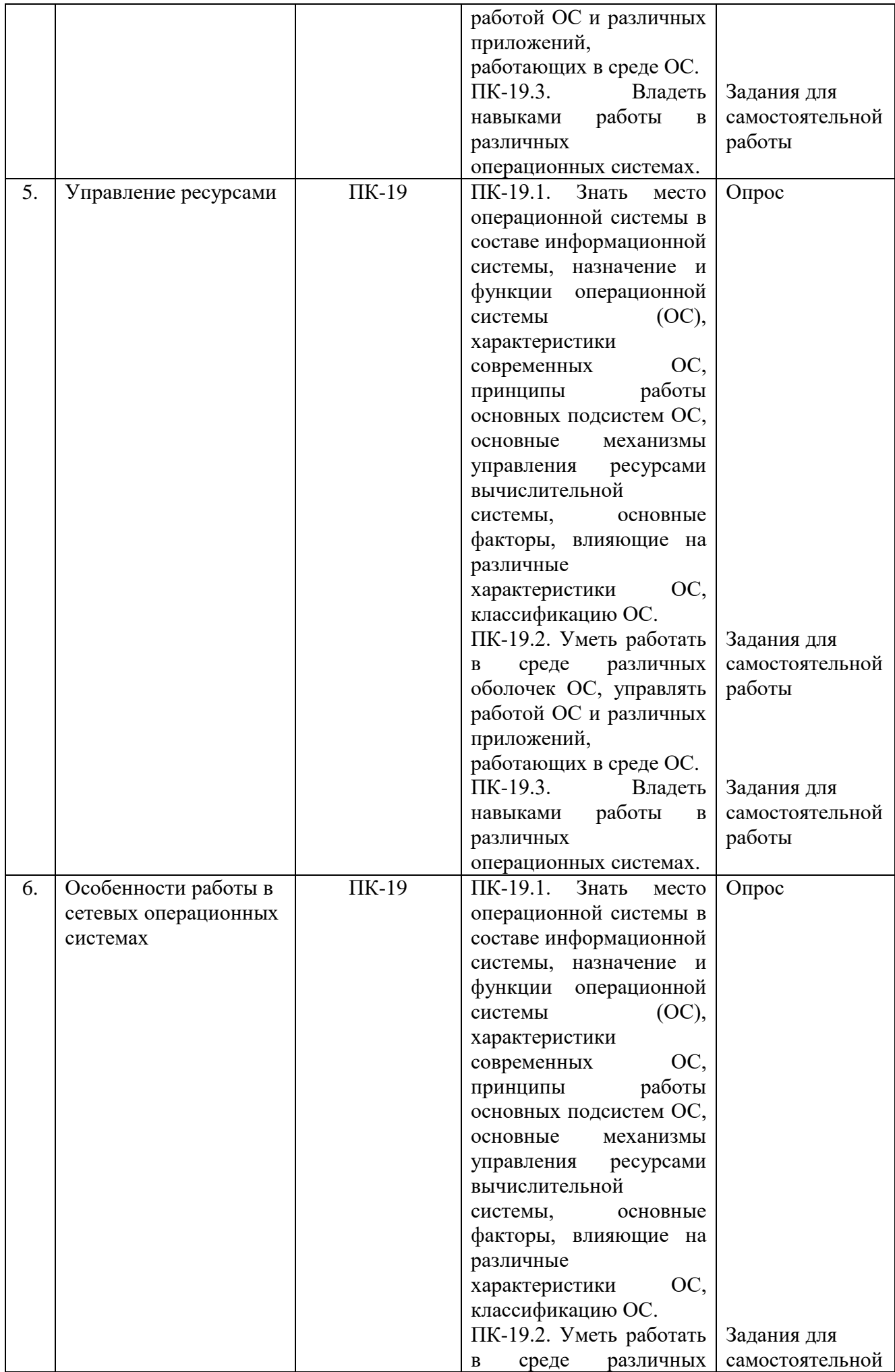

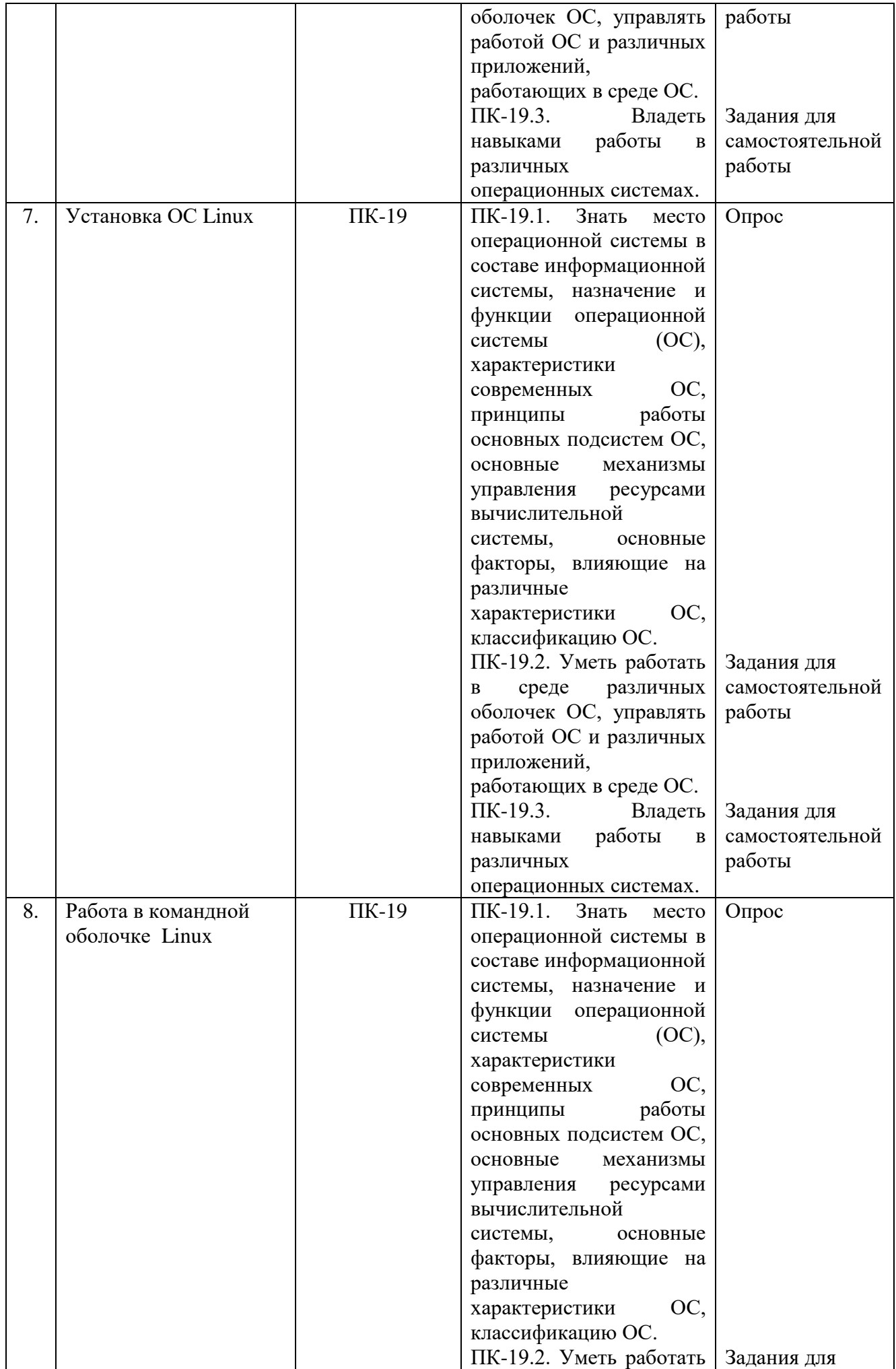

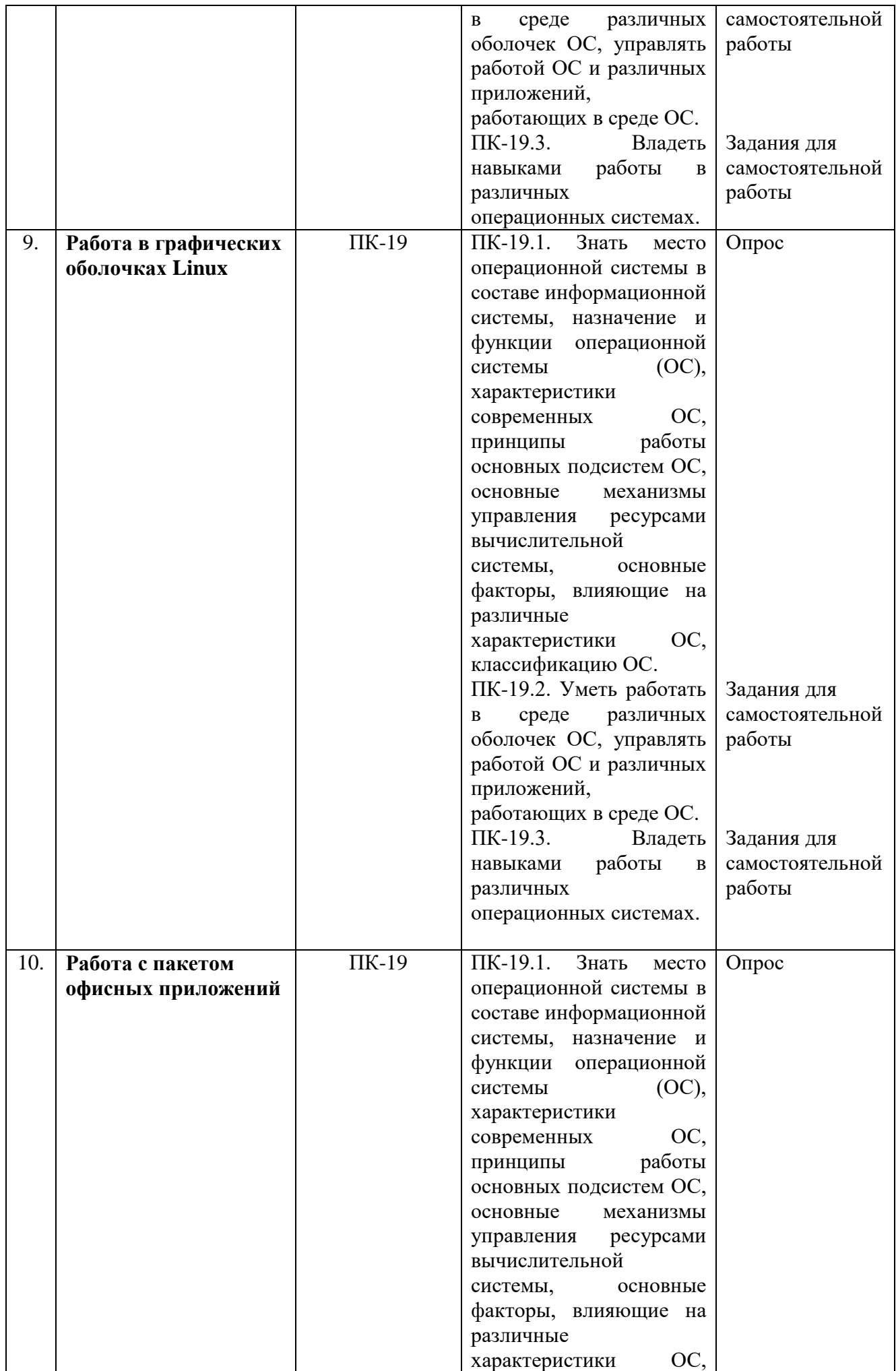

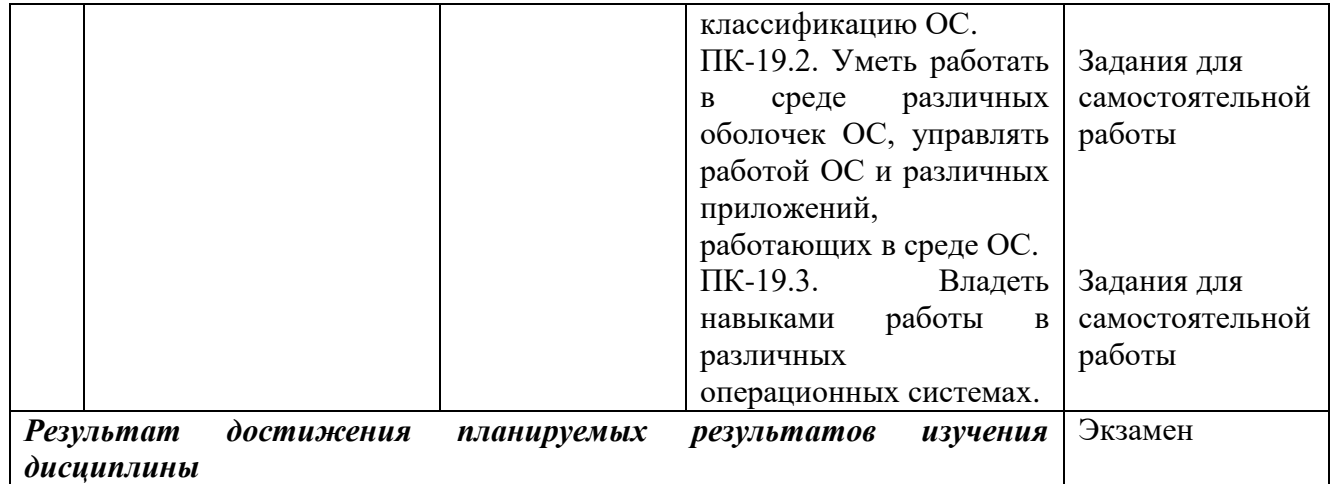

## **2. Описание показателей и критериев оценивания компетенций**

# **Критерии оценивания (текущий контроль)**

Знания, умения, навыки и компетенции студентов оцениваются следующими оценками: «отлично», «хорошо», «удовлетворительно», «неудовлетворительно».

1.Оценка **«отлично»** выставляется студенту, если студент имеет глубокие знания учебного материала по теме практического задания, в логической последовательности излагает материал; аргументирует свою точку зрения, смог ответить на все уточняющие и дополнительные вопросы; сумел решить практическое задание.

2.Оценка **«хорошо»** выставляется, если студент показал знание учебного материала, смог ответить почти полностью на все заданные дополнительные и уточняющие вопросы; решил, в основном, практическое задание.

3.Оценка **«удовлетворительно»** выставляется, если студент в целом освоил материал; однако, ответил не на все уточняющие и дополнительные вопросы; допустил ошибки при решении задачи.

4.Оценка **«неудовлетворительно»** выставляется студенту, если он имеет существенные пробелы в знаниях основного учебного материала по теме практического задания, который полностью не раскрыл содержание вопросов, не смог ответить на уточняющие и дополнительные вопросы; не сумел решить конкретную задачу.

#### **Критерии оценивания (экзамен)**

Знания, умения, навыки и компетенции студентов оцениваются следующими оценками: «отлично», «хорошо», «удовлетворительно», «неудовлетворительно»

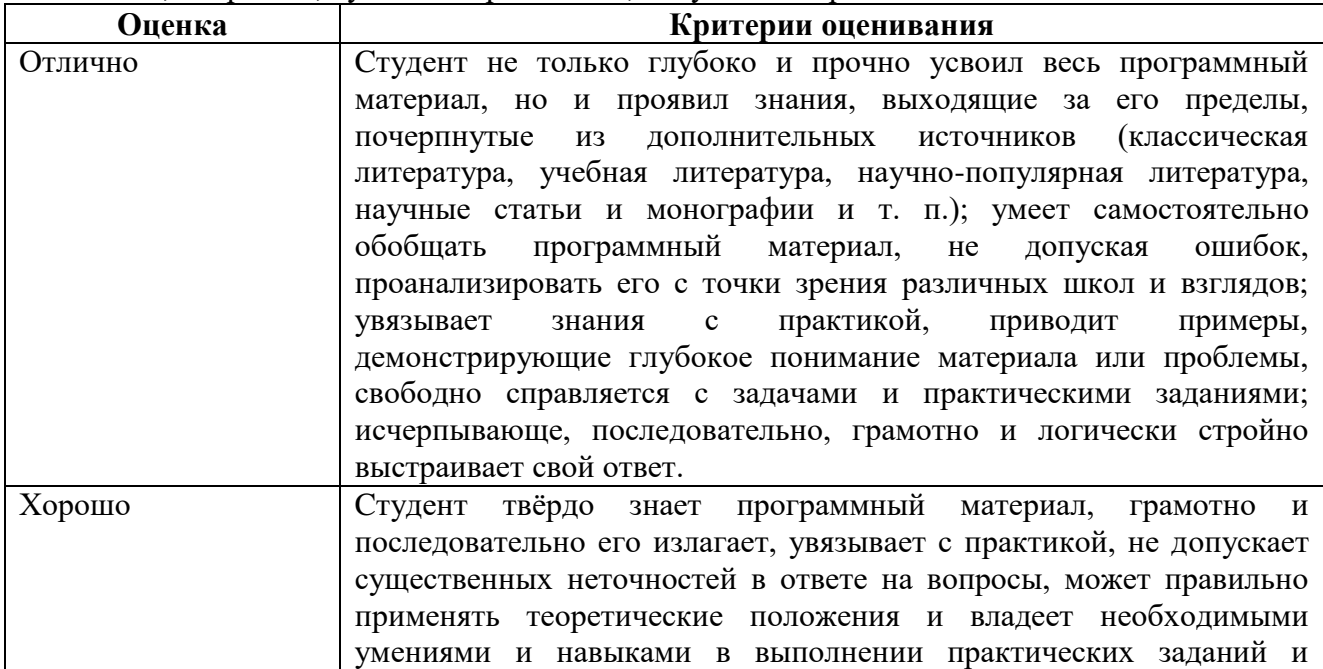

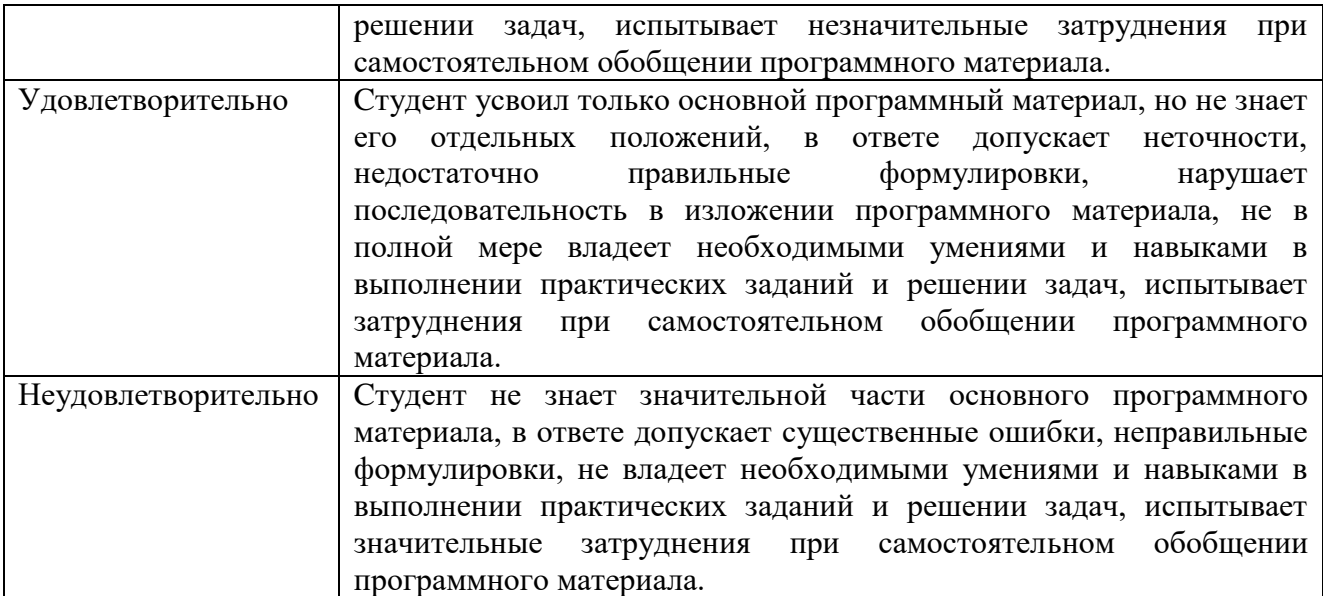

#### **3. Типовые контрольные задания и методические материалы, процедуры оценивания знаний, умений и навыков**

Дискуссионные столы и кейс-задачи в программе не предусмотрены. Текущий контроль осуществляется по результатам выполнения заданий для самостоятельной работы по дисциплине «Операционные системы».

#### **Тестовые материалы**

#### *ПАСПОРТ ТЕСТОВЫХ ЗАДАНИЙ*

Общее количество тестовых заданий в базе - 100

- 1. Ограничение времени выполнения теста (в мин) 45
- 2. Автоматическое перемешивание вопросов в тесте: да<br>3. Случайный порялок ответов в тестовом залании: нет
- 3. Случайный порядок ответов в тестовом задании: нет
- 4. Критерии оценки результатов тестирования:
	- Неудовлетворительно 0 55% правильных ответов
	- Удовлетворительно  $-56 75\%$  правильных ответов
	- Хорошо 76 -89% правильных ответов
	- Отлично 90% и более правильных ответов

## **Пример тестовых заданий для текущего контроля представлен ниже:**

- 1. Загрузчик операционной системы служит для
- загрузки программ в оперативную память ЭВМ
- обработки команд, введенных пользователем
- считывания в память модулей операционной системы io.sys и msdos.sys
- подключения устройств ввода-вывода
- 2. Внешними называются следующие команды DOS
- команды, предназначенные только для работы с периферийными устройствами
- команды, хранящиеся на диске и вызываемые по мере необходимости
- все команды, которые можно реализовать с помощью DOS
- 3. BIOS это ...
- игровая программа
- диалоговая оболочка
- базовая система ввода-вывода
- командный язык операционной системы
- 4. В состав ОС не входит
- BIOS
- программа-загрузчик
- драйверы
- ядро ОС
- 5. Стандартный интерфейс ОС Windows не имеет :...
- рабочее поле, рабочие инструменты (панели инструментов)
- справочной системы
- элементы управления (свернуть, развернуть, скрыть и т.д.)
- строки ввода команды
- Технология Plug and Play. 6
- позволяет синхронизировать работу компьютера и устройства

- позволяет новым устройствам автоматически настраиваться под конфигурацию данного компьютера

- используется вместо внешних устройств
- Ярлык это 7.
- копия файла, папки или программы
- директория
- графическое изображение файла, папки или программы
- перемещенный файл, папка или программа

ОС Windows предоставляет возможность работать с мультимедиа информацией. К 8. таким программам не относится

- VolumeControl (Регулятор звука)
- Scan Disk (Диагностика)
- Sound Recorder (Фонограф)
- CD-Player (Лазерный проигрыватель)
- Жесткому диску соответствует имя: 9.
- $-A$ :
- $-B:$
- $-C<sub>2</sub>$

К функциональным возможностям ОС Windows не относится  $10<sub>l</sub>$ 

- поддержка мультимедиа
- технология Plug and Play
- поддержка имен файлов только формата 8.3
- многозалачность
- $11.$ Текущий каталог - это каталог
- в котором хранятся все программы операционной системы
- объем которого изменяется при работе компьютера
- с которым работает или работал пользователь на данном диске
- в котором находятся файлы, созданные пользователем
- DOS предназначена для ...  $12.$
- работы с внешними устройствами
- только для обработки и хранения файлов
- обмена данными между компьютером и различными периферийными устройствами

- организации управления компьютером и его ресурсами через набор элементарных операций

- Кластер это: 13.
- Максимальная единица пространства диска
- Максимальная единица пространства памяти
- Минимальная единица пространства диска

14. Каждый файл во внешней памяти занимает совокупность последовательных блоков при слелующем способе размещения:

- С использованием смежностей
- Без использования смежностей
- С использованием последовательного доступа
- Выделение для файла кластеров располагающихся подряд это:  $15.$
- Дефрагментация файла
- Дефрагментация памяти
- Дефрагментация диска

16. Временный файл имеет расширение:

- $-.$ \$\$\$. .TXT
- $-.$ \$\$\$, .TPM
- $-.$ \$\$\$. .TMP

Файлы в файловой системе FAT образуют следующую структуру: 17.

- древовидную
- сетевую
- реляционную
- ПЛОСКУЮ
- Понятие текущий каталог связано с: 18.
- простым именем файла:
- полным именем файла
- относительным именем файла
- 19. Быстрый доступ к данным на диске обеспечивается:
- вращением диска
- высокой скоростью работы центрального процессора
- перемещением диска
- перемещением головки считывания/записи
- Минимальная единица, участвующая в операциях обмена с дисковым устройством: 20.

- байт

- $-$  cektop
- дорожка
- цилиндр.
- 21. Размер логического диска:
- меньше или равен размеру раздела
- равен размеру раздела
- больше или равен размеру раздела
- К системным оболочкам не относятся:  $22<sub>1</sub>$
- Norton Commander
- Windows Commander
- Disc Operation System
- Word

 $-FAR$ 

- 23. Идентификатор равный нулю имеет пользователь:
- user
- Dima
- $root$

- student.

- 24. В Linux для переключения консолей используется следующее сочетаний клавиш:
- $-$  Ctrl+Alt+Delete
- Ctrl+N, где N цифра от 0 до 9
- Alt+FN, где  $N$  цифра от 0 до 9.
- В Linux для изменения режима доступа к файлам используется команда: 25.

 $-$ rm

- chmod
- charp
- chown.
- $26$ В Linux использование выражения u=r+w делает возможным:
- для членов группы режим чтения и редактирования каталогов,
- для членов группы режим чтения и редактирования файлов,
- для владельца режим чтения и редактирования каталога или файла,
- для всех режим чтения и редактирования каталога или файла.
- Команда sh f1: 27.
- удаляет файл f1,
- удаляет каталог f1,

- запускает файл f1 на выполнение,

- выводит содержимое файла f1 на экран.

Независимо от версии общей для UNIX отрицательной чертой является: 28.

- многопользовательский режим,

- большая ресурсоемкость,

- наличие средств защиты данных от несанкционированного доступа;

- многозадачность обработки в режиме разделения времени;

- машинонезависимость.

29. Linux изначально представляла собой:

- мэйнфреймовую версию операционной системы Unix,

- ПК-версию операционной системы Unix,

- мэйнфреймовую версию DOS,

- ПК-версию DOS.

Для использования устройства, подключенного к ПК, в среде Linux необходим: 30.  $\text{coker}$ .

- специальный драйвер,

- дескриптор,

- специальный планировщик.

В Linux общесистемные настройки находятся в папке 31.

- /home

 $-$ /proc

 $-$ /etc

 $-\lambda$  dev.

В ОС Linux символ "<<" обозначает: 32.

- перенаправление вывода,

- перенаправление ввода,

- добавление информации в конец файла, если он не пустой,

- удаление из ранее существовавшего файла всей информации и перенаправление в нее

новой информации.

33. Корневой каталог-это:

- каталог, в котором находится пользователь в данный момент,

- начальный каталог в структуре каталогов,

- каталог, который может быть уничтожен,

- каталог, содержащий всю иерархию системы.

34. Каталоги /dev, /bin, /boot содержатся в:

- каталоге файлов монтируемых устройств.

- каталоге для установки пользовательских приложений

- корневом каталоге,

- каталоге, содержащем информацию обо всех командах Linux.

35. Команду саt используют для:

- удаления каталогов,

- переименования файлов и каталогов;

- просмотра файлов;

- просмотра каталогов.

36. Система ввода-вывода Unix - это:

- часть оболочки.

- часть прикладной программы,

- часть ядра,

- нет правильного ответа.

Для работы с ОС Unix чаще всего используют: 37.

- Delph;

- Pascal:

- Бейсик:

 $-Cu$ 

- 38. Вы начинаете так называемый «сеанс» в Linux,
- щелкая на пиктограмме,
- выполняя вход в систему,
- активизируя приложение Сеанс,
- включая ПК.
- 39. Стандарт POSIX был принят, прежде всего, для обеспечения:
- единообразия внешнего вида консоли,
- переносимости программного обеспечения,
- целостности вывода информации на печать,
- унификации аппаратного обеспечения.

40. Linux - это:

- ядро операционной системы,
- сетевая многопользовательская многозадачная операционная система,
- операционная система с открытым кодом,
- оболочка операционной системы Unix.

#### **ПРОМЕЖУТОЧНАЯ АТТЕСТАЦИЯ**

#### **Вопросы для подготовки к промежуточной аттестации по дисциплине (экзамену)**

- 1. Эволюция операционных систем.
- 2. Мультипрограммные операционные системы для мэйнфреймов.
- 3. Операционные системы и глобальные сети.
- 4. Операционные системы мини-компьютеров и локальные сети.
- 5. Понятие оболочки и операционной среды.

6. Современное состояние и тенденции развития операционных систем и

распределенных сред.

- 7. Классификация операционных систем (ОС).
- 8. ОС для автономного компьютера. ОС как виртуальная машина.
- 9. ОС как система управления ресурсами.
- 10. Сетевые ОС. Основные понятия.
- 11. Функциональные компоненты сетевой ОС.
- 12. Сетевые службы и сетевые сервисы.
- 13. Встроенные сетевые службы и сетевые оболочки.
- 14. Одноранговые и серверные сетевые ОС.
- 15. Требования к современным ОС. Модель ISO/OSI.
- 16. Ядро и вспомогательные модули ОС.
- 17. Многослойная структура ОС.
- 18. Аппаратная зависимость и переносимость ОС.
- 19. Концепция микроядерной архитектуры.
- 20. Совместимость и множественность прикладной среды.
- 21. Способы реализации прикладных программных сред.
- 22. Мультипрограммирование в системах пакетной обработки
- 23. Мультипрограммирование в системах разделенного времени.
- 24. Мультипрограммирование в системах реального времени.
- 25. Создание процессов и потоков.
- 26. Планировщик и диспетчер потоков.
- 27. Назначение и типы прерываний.
- 28. Процесс. Атрибуты процесса. Идентификация процесса.
- 29. Жизненный цикл процесса.
- 30. Процедуры обработки прерываний и текущий процесс.
- 31. Синхронизация процессов и потоков.
- 32. Управление памятью.
- 33. Алгоритмы распределения памяти.
- 34. Распределение памяти с помощью разделов.
- 35. Свопинг и виртуальная память.
- 36. Кэширование данных.
- 37. Задачи ОС по управлению файлами и устройствами.
- 38. Многослойная модель подсистемы ввода-вывода.
- 39. Логическая организация файловой системы.
- 40. Сигналы, базовые средства работы с сигналами
- 41. Типы файлов. Имена файлов. Атрибуты файлов.
- 42. Логическая организация файла.
- 43. Физическая организация файловой системы. Диски, разделы, секторы, кластеры.
- 44. Физическая организация и адресация файла.
- 45. Физическая организация FAT, extr и NTFS.
- 46. Сетевые файловые системы. Вопросы реализации.
- 47. Конфиденциальность, целостность и доступность данных.
- 48. Классификация угроз. Системный подход к обеспечению безопасности.
- 49. Базовые технологии безопасности. Система Kerberos.
- 50. Начальные сведения об ОС Linux. Преимущества и недостатки ОС Linux.
- 51. Команды Linux для работы с каталогами.
- 52. Команды Linux для работы с файлами.
- 53. Информация о пользователях и состоянии процессов.
- 54. Основные технологические приемы работы с KDE.
- 55. Основные технологические приемы работы с GNOME. .
- 56. Возможности, предоставляемые пакетом офисных приложений.
- 57. Работа с менеджером файлов
- 58. Базовые технологические приемы работы с текстовыми и HTML-документами.
- 59. Работа с электронной таблицей и средством построения диаграмм.
- 60. Работа с графическим редактором и средством создания презентаций.

Асимметричная операционная система (ОС) - система, которая целиком выполняется только на одном из процессоров системы, распределяя прикладные задачи по остальным процессорам.

Безопасность ОС-означает, что операционная система должна обладать средствами защиты ресурсов одних пользователей от других.

Виртуальная память (Virtual memory) - это ресурсы оперативной или внешней памяти, выделяемые прикладной программе операционной системой. Физическое расположение виртуальной памяти на реальных носителях может не совпадать с логической адресацией данных в прикладной программе. Преобразование логических адресов программы в физические адреса запоминающих устройств обеспечивается аппаратными средствами и операционной системой.

Виртуальный жесткий диск (виртуальный диск) - файл или группа файлов, которая эмулирует жесткий диск виртуальной машины.

Дескриптор процесса – структура, содержащая такую информацию о процессе, которая необходима ядру в течение всего жизненного цикла процесса, независимо от того, находится ли он в активном или пассивном состоянии, находится ли образ процесса в оперативной памяти или выгружен на диск.

Децентрализованная (одноранговая) сеть - локальная вычислительная сеть, функции управления в которой поочерёдно передаются от одной рабочей станции к другой и которая не имеет выделенных серверов

Загрузочный раздел. Раздел на жестком диске, с которого загружается операционная система.

Идентификатор клиента - уникальное значение, которое идентифицирует нить при её обращении к серверу.

Интерфейсные системы - являются естественным продолжением операционной системы и модифицируют как пользовательский, так и программный интерфейсы, а также реализуют дополнительные возможности по управлению ресурсами ЭВМ. В связи с тем, что развитая интерфейсная система может изменить весь пользовательский интерфейс, их часто также называют операционными системами.

Компьютер Linux - Физический компьютер, на котором установлена операционная система Linux.

Многозалачные ОС - системы, которые управляют разделением совместно используемых ресурсов, таких как процессор, оперативная память, файлы и внешние устройства.

**Многонитевая ОС** – система, которая разделяет процессорное время не между задачами, а между их отдельными ветвями (нитями).

ядро ОС - компонуется как одна программа, Монолитное работающая  $\overline{B}$ привилегированном режиме и использующая быстрые переходы с одной процедуры на другую, не требующие переключения между привилегированным и пользовательским режимами.

Надежность и отказоустойчивость ОС - означает, что система должна быть защищена как от внутренних, так и от внешних ошибок, сбоев и отказов. Ее действия должны быть всегда предсказуемыми, а приложения не должны быть способны наносить вред ОС.

Наличие нескольких прикладных сред - дает возможность в рамках одной ОС олновременно выполнять приложения, разработанные для нескольких ОС.

Оболочки (файловые менеджеры), в отличие от интерфейсных систем, модифицируют только пользовательский интерфейс, предоставляя пользователю качественно новый интерфейс по сравнению с реализуемым операционной системой. Такие системы существенно упрощают выполнение часто запрашиваемых функций, например, таких операций с файлами, как копирование, переименование и уничтожение, а также предлагают пользователю ряд дополнительных услуг. В целом, программы-оболочки заметно повышают уровень пользовательского интерфейса, наиболее полно удовлетворяя потребностям пользователя

Образ ISO. Особый файл, содержащий все данные с CD или DVD-диска, обычно используемого для установки операционной системы.

Однозадачные  $OC$  - выполняют функцию предоставления пользователю виртуальной машины, делая более простым и удобным процесс взаимодействия пользователя с компьютером. Однозадачные ОС включают средства управления периферийными устройствами, средства управления файлами, средства общения с пользователем.

Одноранговая сеть - сеть, в которой два или несколько компьютеров могут взаимодействовать друг с другом, не прибегая к каким-либо промежуточным устройствам; в одноранговой сети компьютеры могут быть одновременно и клиентами, и серверами.

Операционная система (ОС) - программный комплекс, одной из важнейших задач которого является предоставление пользователю возможности использовать ресурсы компьютера по своему усмотрению в максимально доступном объеме, не отвлекаясь на проблемы управления аппаратными ресурсами, находящиеся за гранью его возможностей. ОС на базе микроядра – работает также в привилегированном режиме и выполняет только минимум функций по управлению аппаратурой, в то время как функции ОС более

специализированные компоненты - ОС-серверы. высокого **VDOBHA** выполняют работающие в пользовательском режиме.

Процесс (задача) – абстракция, описывающая выполняющуюся программу.

Распределенная организация операционной системы — позволяет упростить работу пользователей и программистов в сетевых средах. В распределенной ОС реализованы механизмы, которые дают возможность пользователю представлять и воспринимать сеть в виде традиционного однопроцессорного компьютера.

Сервер – компьютер в Сети, обслуживающий другие компьютеры; его ресурсы доступны всем рабочим станциям Сети.

Сетевые операционные системы - комплекс программ, обеспечивающий обработку, передачу и хранение данных в сети

Сетевые серверы  $$ аппаратно-программные системы, выполняющие **функции** управления распределением сетевых ресурсов общего доступа, имеющие возможности работать в качестве обычной абонентской системы.

Сеть - два или несколько компьютеров, соединенных друг с другом, благодаря чему они могут совместно использовать какие-либо ресурсы.

Симметричная ОС - полностью децентрализованная ОС, которая использует весь пул процессоров, разделяя их между системными и прикладными задачами.

Системы пакетной обработки предназначались для решения задач в основном вычислительного характера, не требующих быстрого получения результатов.

Системы пакетной обработки - предназначены для решения задач в основном вычислительного характера, не требующих быстрого получения результатов.

Системы разделения времени призваны исправить основной недостаток систем пакетной обработки - изоляцию пользователя-программиста от процесса выполнения его задач.

Системы реального времени - применяются для управления различными техническими объектами, такими, например, как станок, спутник, научная экспериментальная установка, или технологическими процессами, такими как гальваническая линия, доменный процесс и т.п.

Служба каталогов - предоставляет средства для хранения данных о каталогах и делает эти данные доступными для пользователей и администраторов сети.

Совместимость ОС - означает, что ОС должна иметь средства для выполнения прикладных программ, написанных для других операционных систем. Кроме того, пользовательский интерфейс должен быть совместим с существующими системами и стандартами

**Файловая система** – это набор регламентирующих функций, которые определяют способ хранения, именования и упорядочения данных на носителях информации.

#### **МЕТОДИЧЕСКИЕ РЕКОМЕНДАЦИИ ДЛЯ ПРЕПОДАВАТЕЛЯ ПО ДИСЦИПЛИНЕ**

Основной целью изучения дисциплины «**Операционные системы**» является изучение студентами концепций разработки операционных систем.

Форма промежуточной аттестации знаний **экзамен.**

Методические принципы и приёмы построения учебной дисциплины «Операционные системы». Ключевыми методическими способами подачи учебного материала по дисциплине «Операционные системы» являются лекции и подгрупповые занятия.

*Лекционное занятие* — это систематическое, последовательное, устное изложение лектором учебного материала. Занятие «лекция» носит, прежде всего, обзорный характер, охватывая весь круг выносимых на изучение учебных вопросов. При проведении такого типа занятий очень важно живое слово лектора, его педагогическое мастерство как педагога, который даёт студентам информационную базу. Лекции являются важной формой передачи преподавателем студентам общетеоретических знаний.

Лекции, как правило, читаются не по всем, а по наиболее сложным темам курса, не дублируют учебники, а содержат новейшие научные данные и примеры, которых может не быть в учебных пособиях. Для лучшего усвоения материала на лекционных занятиях целесообразно предварительно перед лекцией ознакомиться с положениями лекционной темы в конспекте лекций, содержащемся в данном учебно-методическом пособии либо в рекомендуемых учебниках.

*Подгрупповые занятия* **–** другая важная форма учебного процесса. Они способствуют закреплению и углублению знаний, полученных студентами на лекциях и в результате самостоятельной работы над научной и учебной литературой и нормативными источниками. Они призваны развивать самостоятельность мышления, умение делать выводы, связывать теоретические положения с практикой, формировать профессиональное правовое сознание. На занятиях вырабатываются необходимые каждому бакалавру навыки и умения публично выступать, логика доказывания, культура профессиональной речи. Кроме того, семинары **–** это средство контроля преподавателей за самостоятельной работой студентов, они непосредственно влияют на уровень подготовки к итоговым формам отчетности **–** зачетам и экзаменам. В выступлении на семинарском занятии должны содержаться следующие элементы:

- чёткое формулирование соответствующего теоретического положения в виде развёрнутого определения;
- приведение и раскрытие основных черт, признаков, значения и роли изучаемого явления или доказательства определенного теоретического положения;
- подкрепление теоретических положений конкретными фактами.

Для качественного и эффективного изучения актуальных проблем теории необходимо овладение навыками работы с книгой, воспитание в себе стремления и привычки получать новые знания из научной и иной специальной литературы. Без этих качеств не может быть настоящего специалиста ни в одной области деятельности.

Читать и изучать, следует, прежде всего, то, что рекомендуется к каждой теме программой, планом семинарских занятий, перечнем рекомендуемой литературы.

Когда студент приступает к самостоятельной работе, то он должен проявить инициативу в поиске специальных источников. Надо иметь в виду, что в каждом последнем номере издаваемых журналов публикуется библиография всех статей, напечатанных за год, это облегчает поиск нужных научных публикаций.

Работа с научной литературой, в конечном счёте, должна привести к выработке у бакалавра умения самостоятельно размышлять о предмете и объекте изучения, которое должно проявляться:

 в ясном и отчётливом понимании основных понятий и суждений, содержащихся в публикации, разработке доказательств, подтверждающих истинность тех или иных положений;

- в понимании студентами обоснованности и целесообразности, приводимых в книге и статье примеров, поясняющих доказательства и выводы автора. При этом будет уместно, если бакалавр самостоятельно приведёт дополнительные примеры к этим выводам;
- в отделении основных положений от дополнительных, второстепенных сведений;
- в способности студента критически разобраться в содержании публикации, определить своё отношение к ней в целом, дать ей общую оценку, характеристику.

Другим важнейшим методическим приёмом в учебном процессе является самостоятельная работа студента.

**Самостоятельная работа** в высшем учебном заведении, является важной организационной формой индивидуального изучения студентами программного материала.

В современных условиях дидактическое значение самостоятельной подготовки неизмеримо возрастает, а её цели состоят в том, чтобы:

- повысить ответственность самих обучаемых за свою профессиональную подготовку, сформировать в себе личностные и профессионально-деловые качества;
- научить студентов самостоятельно приобретать знания, формировать навыки и умения, необходимы для юридической деятельности;
- развивать в себе самостоятельность в организации, планировании и выполнении заданий, определяемых учебным планом и указаниями преподавателя.

Достигнуть этих целей в ходе самостоятельной работы при изучении дисциплины возможно только при хорошей личной организации своего учебного труда, умении использовать все резервы имеющегося времени и подчинить их профессиональной подготовке.

Самостоятельная работа как метод обучения включает:

- изучение и конспектирование обязательной литературы в соответствии с программой дисциплины;
- ознакомление с литературой, рекомендованной в качестве дополнительной;
- изучение и осмысление специальной юридической терминологии и понятий;
- изучение и отработка нормативных актов, комментариев к ним, проведение сравнительного анализа с предыдущим;
- сбор материала и написание контрольных, конкурсных и дипломных работ;
- изучение указанной литературы для подготовки к зачёту.
- Основными компонентами содержания данного вида работы являются:
- творческое изучение учебных пособий и научной литературы;
- умелое конспектирование;
- участие в различных формах учебного процесса, научных конференциях, в работе кружков и т. д.;
- получение консультаций у преподавателя по отдельным проблемам курса;
- получение информации и опыта о работе профессионалов в процессе производственно-учебной практики;
- знакомство со специальной литературой при формировании своей личной библиотеки и др.

Данный комплекс рекомендаций позволяет студентам овладеть многими важными приёмами самостоятельной работы и успешно использовать их при подготовке контрольных по дисциплине.

Важнейшей формой учебной отчётности студента является **контрольная работа.**  Выполнение контрольной работы является промежуточной формой отчётности по изучаемой дисциплине и преследует цель лишь оценить способность студента к самостоятельному поиску источников, формированию содержания и его письменного изложения по указанной проблеме. Это важная составляющая изучения дисциплины, а также эффективная форма контроля знаний. При заочном обучении она выступает как обязательная, основная форма самостоятельной работы. В контрольной работе (в соответствии с учебным планом) студент обязан самостоятельно глубоко разобраться в изучаемых проблемах, усвоить суть темы, уяснить её содержание и только затем письменно представить свою отчётную работу.

Выполнение контрольной работы является одним из условий допуска студента к сдаче экзамена. Работа должна соответствовать установленным требованиям, то есть в ней должны быть раскрыты все проблемы, определенные темой. Для этого студент обязан самостоятельно проанализировать первоисточники и дать исчерпывающие ответы на вопросы темы. Контрольная работа — серьезное учебное задание, и чтобы написать ее как следует, необходимо использовать те первоисточники и учебные пособия, которые позволяют полнее разобраться в проблеме. Бакалавр должен регулярно работать в университетской и городской библиотеке, вдумчиво конспектировать лекции преподавателей.

При написании контрольной работы следует обращать особое внимание на грамотное использование юридической терминологии. При употреблении впервые тех или иных терминов и понятий следует давать их определения либо в самом тексте, либо в сносках.

Приступая к контрольной работе, требуется сначала ознакомиться с имеющейся литературой по теме, изучить первоисточники и составить план. Здесь, в отличие от курсовой работы, план предполагает рассмотрение одной, причем довольно широкой, проблемы, и он может состоять из двух-трех вопросов. Минимальное количество первоисточников, привлекаемых для написания контрольной работы — пять наименований.

Контрольные работы могут выступать как дополнительные (вспомогательные) учебные формы отчетности студента, которые осуществляются в ходе семинарских (практических) занятий (в конце) и проводятся максимум в течение 10-15 минут. Преподаватель может заранее объявить о предстоящей работе и предложить примерный перечень тем, то есть сориентировать студентов на работу по более широкому кругу вопросов. Таким образом, бакалаврам дается возможность лишний раз обратиться к учебному материалу и более качественно подготовиться к выполнению контрольной работы.

Как правило, контрольные работы по дисциплине сугубо индивидуальны, то есть их тематика персонифицирована. Однако в отдельных случаях темы контрольных работ могут быть адресованы и сразу нескольким бакалаврам, и группе в целом. Таким приемом преподаватель выявляет степень усвоения какой-то важной учебной проблемы и определяет необходимость проведения дополнительных занятий по какой-либо теме.

В качестве контрольной работы широко применяется самостоятельное изучение монографического исследования по конкретной, крайне важной проблеме, требующей глубокого рассмотрения. Этот вид работы предполагает не простое знакомство с определенным монографическим исследованием, а детальное его изучение. Для этого студенту важно знать некоторые правила работы с первоисточником, которым для него будет являться монография. Следует выяснить фамилию автора, его имя и отчество, ученую степень и звание, а также что побудило его взяться за изучение данной проблемы;

обратить внимание на основные вопросы монографии и их разрешение автором, уметь

раскрывать их в ходе собеседования с преподавателем.

Студенту следует письменно (предельно кратко) очертить те вопросы (полностью или частично), которые поставлены автором в монографическом исследовании; при изложении их следует указывать страницы источника.

Особую инновационность в методическом плане при преподавании дисциплины «Документоведение и документальное обеспечение управления» представляют ролевые и деловые игры как форма коллективной деятельности педагога и студентов при проведении семинарских занятий.

**Игра** позволяет влиять на правовые установки студентов. Учебно-правовые ситуации относятся к тем методическим средствам, которые позволяют осуществлять взаимосвязь понятийно-категориального уровня правосознания с поведенческим. В результате достигается не только интеллектуальный, но и эмоциональный уровень усвоения правовых понятий и идей.

Учебно-тренировочные ситуации являются специфическим методическим приемом, одним из основных видов проблемно-развивающего обучения, благодаря которому усиливается практический интерес бакалавров к теоретико-правовым вопросам.

Эффективность применения учебных ситуаций зависит от соблюдения следующих условий: знание студентами теоретического материала и наличие достаточного личного опыта и жизненного опыта вообще.

Важными в методическом плане на семинарских занятиях являются проводимые тестовые опросы и решение задач, которые содействуют превращению знаний в глубокие убеждения, дают простор для развития творческо-эмоциональной сферы, позволяют сделать выводы об эффективности занятий с учащимися, что в итоге повышает интерес к овладению знаниями.

Только сочетая дидактически и органически все методические способы и приемы в их диалектическом единстве и взаимосвязи мы можем добиться должного уяснения учебного материала со стороны студентов.

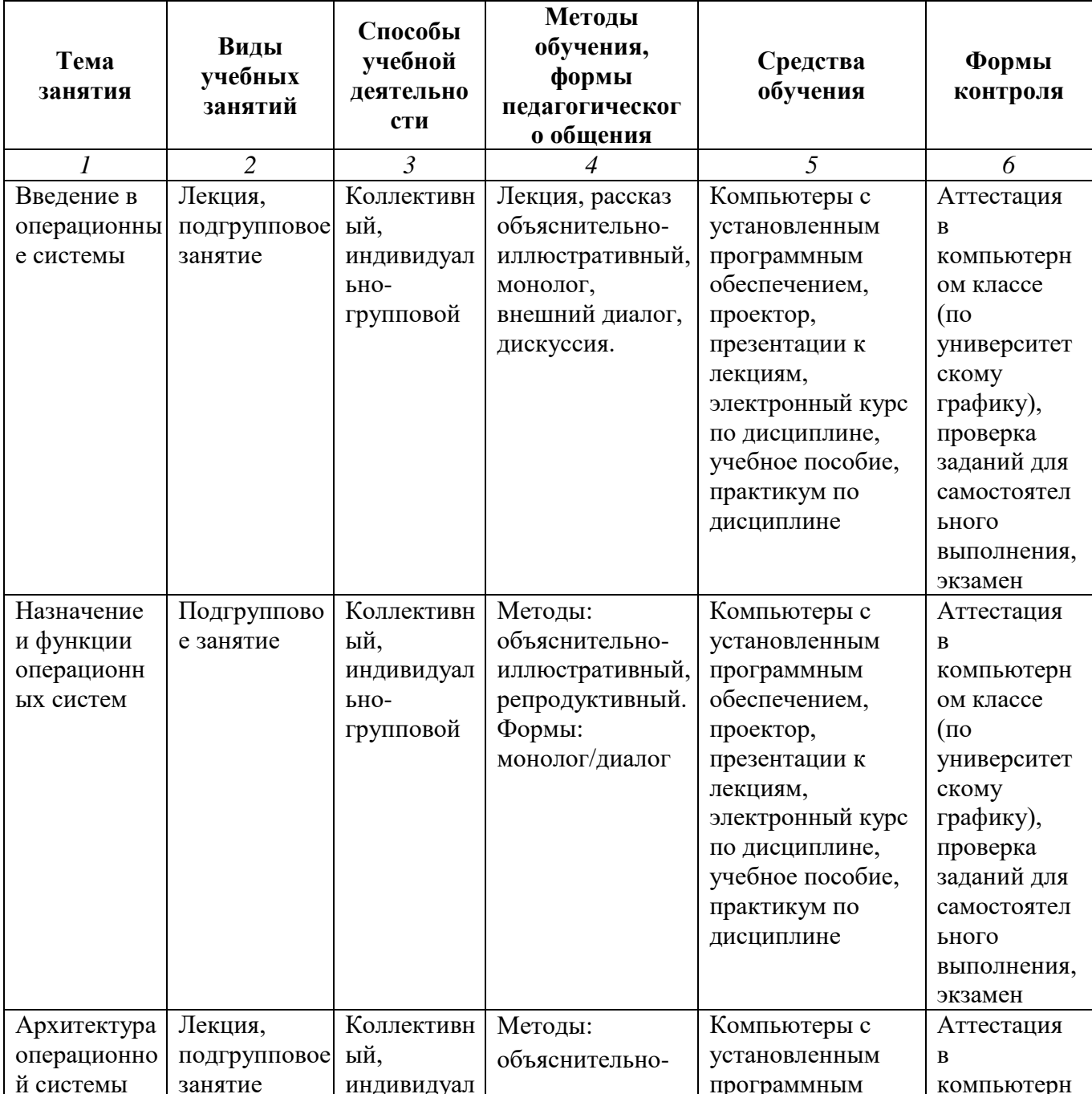

#### Методические рекомендации для преподавателей

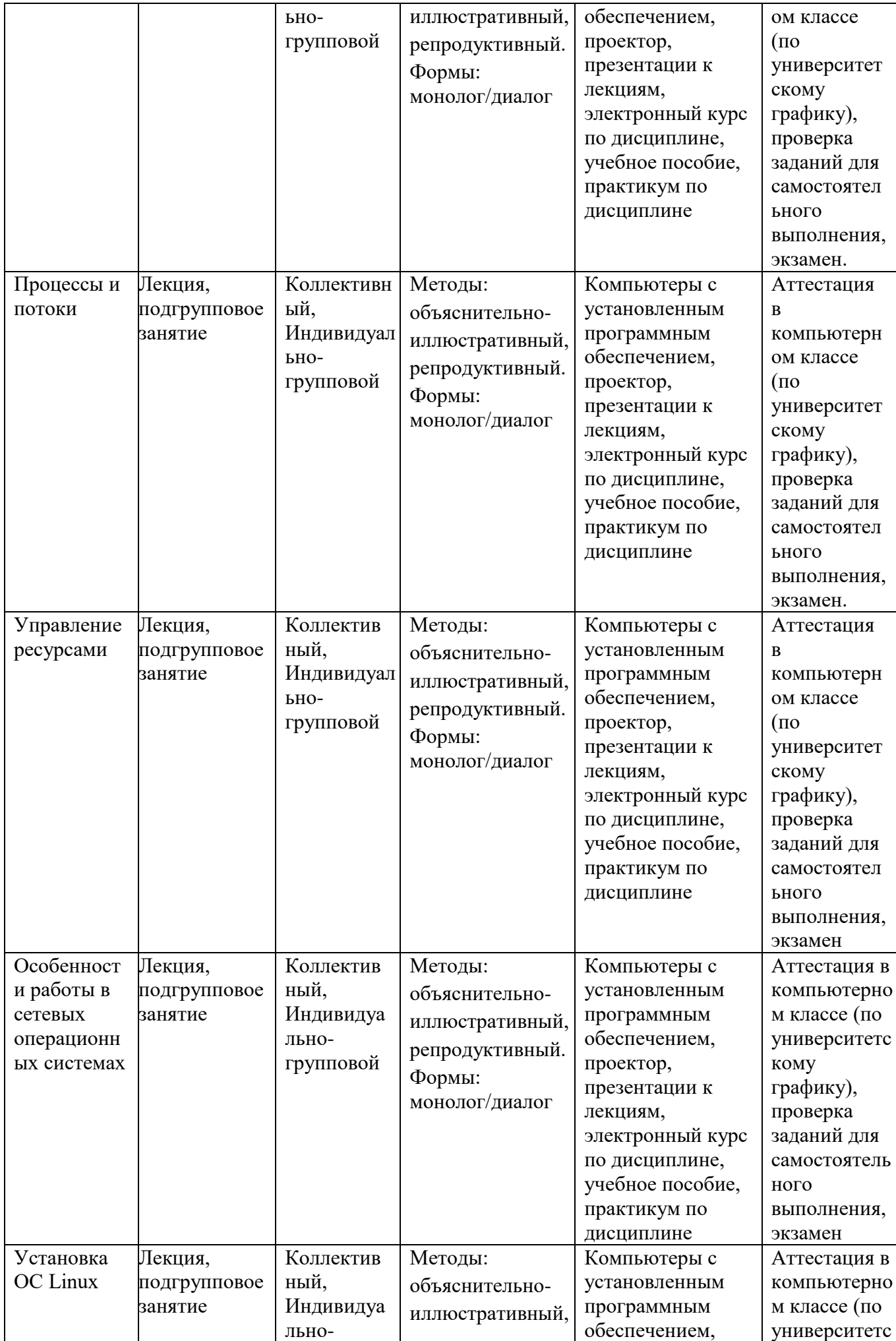

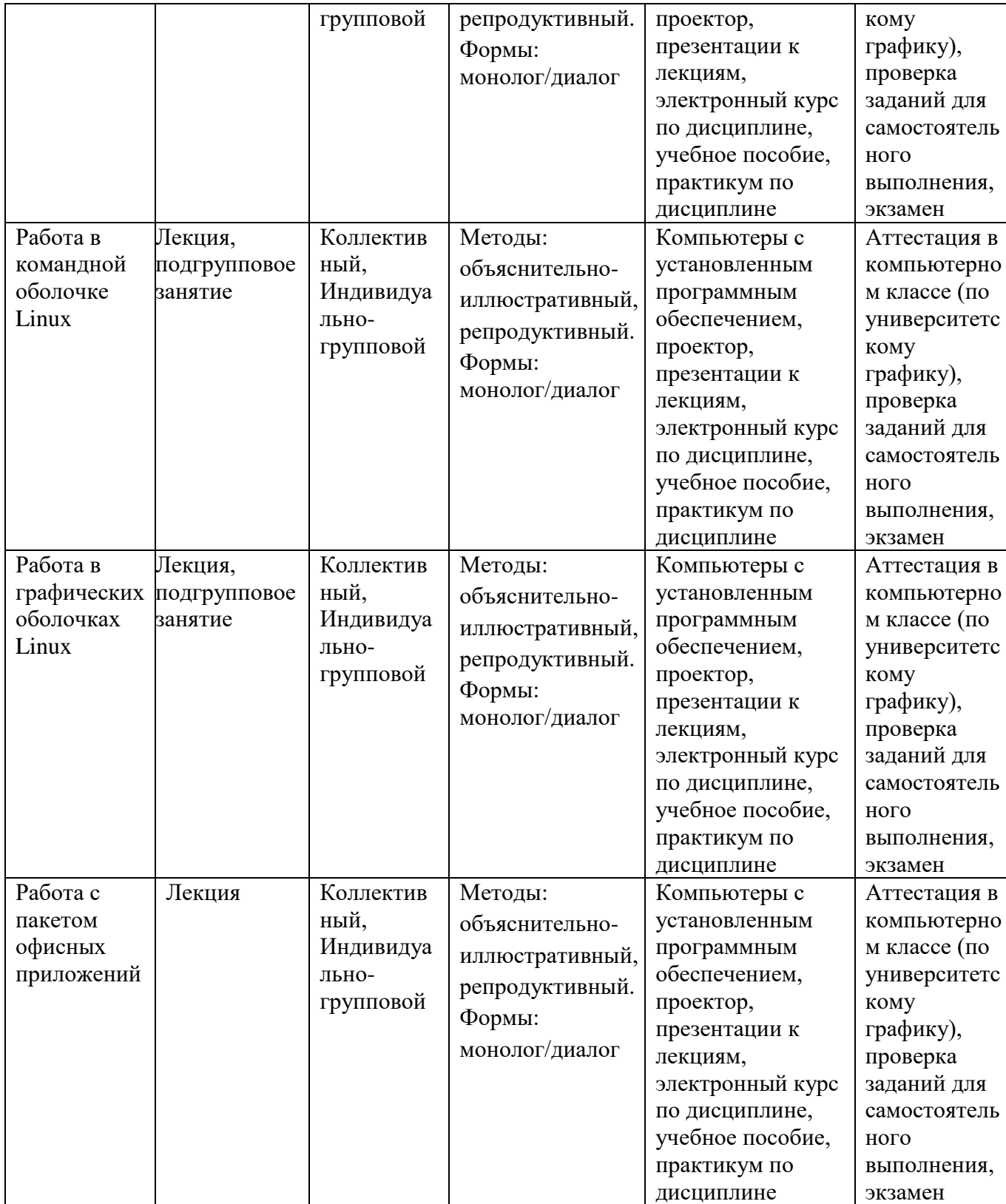

# **Тематический план изучения дисциплины «Операционные системы»**

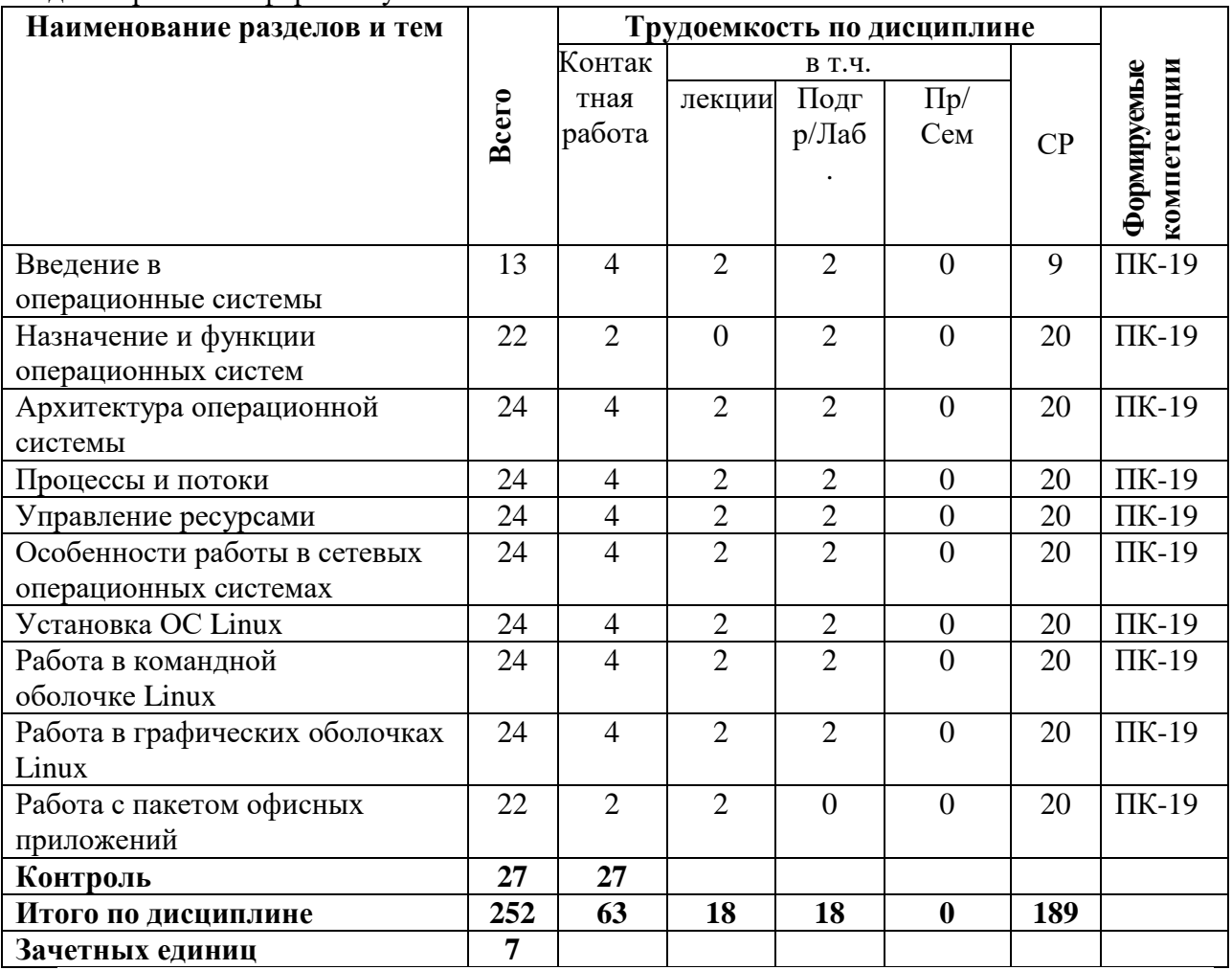

Год набора c 2019 форма обучения очная

# **Тематический план изучения дисциплины «Операционные системы»**

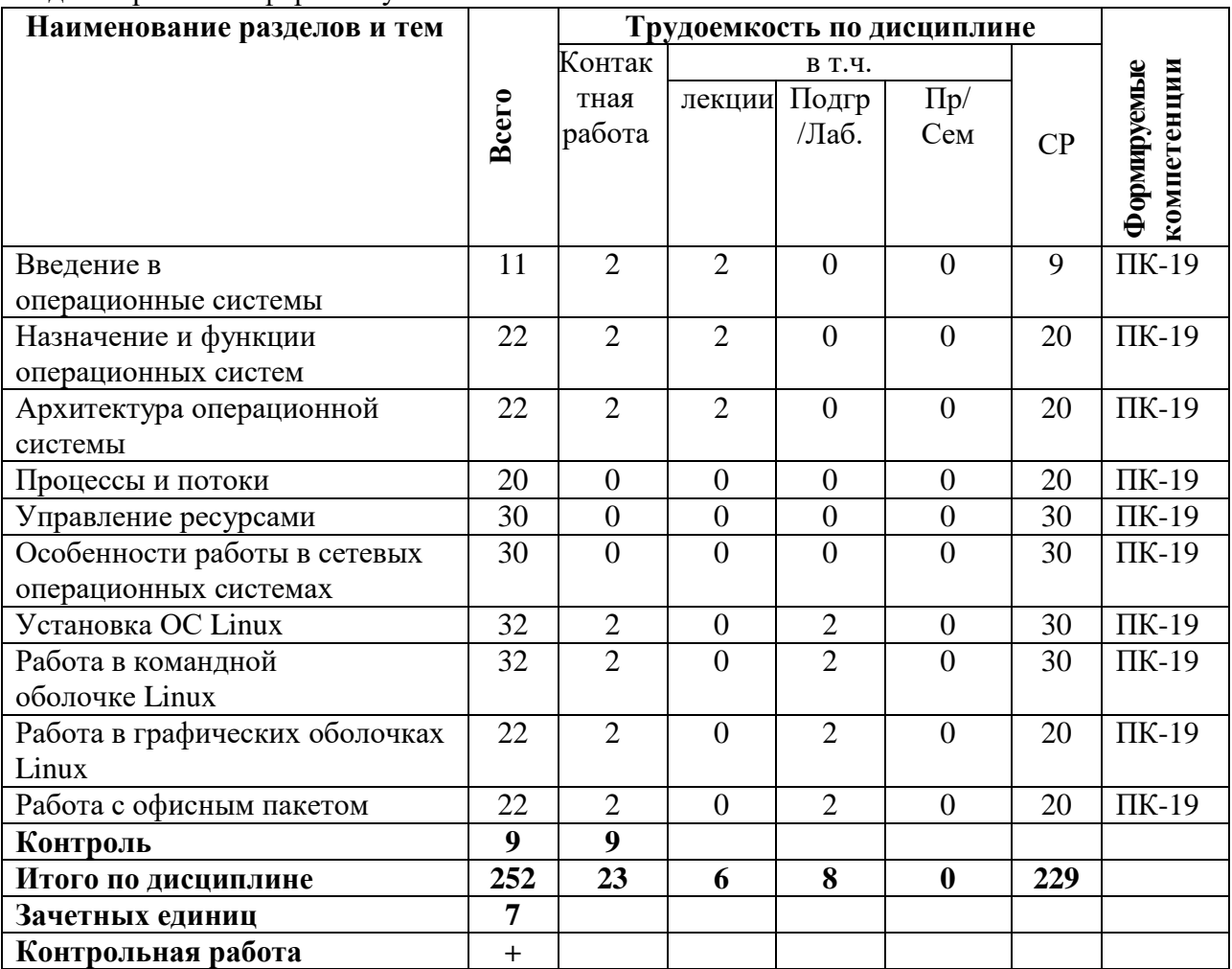

Год набора c 2020 форма обучения заочная